# Федеральное государственное автономное образовательное учреждение высшего образования «СИБИРСКИЙ ФЕДЕРАЛЬНЫЙ УНИВЕРСИТЕТ»

Институт педагогики, психологии и социологии Кафедра современных образовательных технологий

> УТВЕРЖДАЮ Заведующий кафедрой И. А. Ковалевич

«  $\rightarrow$  2020 $r$ .

# **БАКАЛАВРСКАЯ РАБОТА**

09.03.03 – Прикладная информатика

Разработка веб-сайта для сельскохозяйственного потребительского перерабатывающего кооператива «Васильев-С»

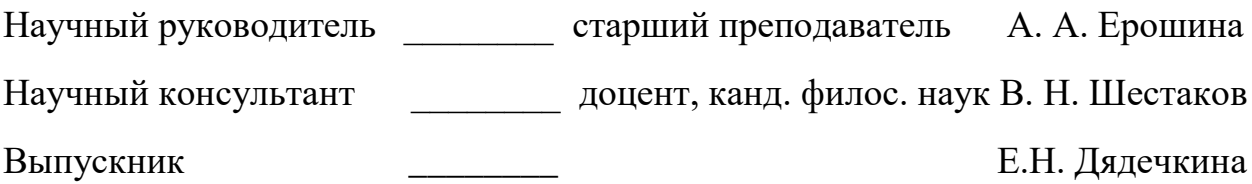

Красноярск 2020

#### **PEФEPAT**

Бакалаврская работа по теме: «Разработка веб-сайта для сельскохозяйственного потребительского перерабатывающего кооператива «Васильев-С»» содержит 49 страниц текстового документа, 24 рисунка, 4 таблицы, 14 использованных источников, 1 приложение.

**Цель бакалаврской работы:** разработать веб-сайт для сельскохозяйственного потребительского перерабатывающего кооператива «Васильев-С».

#### Задачи бакалаврской работы:

1 Провести обзор теоретических источников по разработке веб-сайтов;

2 Изучить программные средства создания веб-сайта;

3 Провести анализ сайтов схожей тематики;

4 Разработать веб-сайт для компании СППК «Васильев-С».

Бакалаврская работа состоит из 2 основных глав.

В первой части бакалаврской работы рассматриваются основные понятия, и основные способы разработки веб-сайтов.

Во второй части описан процесс разработки веб-сайта для СППК «Васильев-С». Также приводится описание разработанного веб-сайта и алгоритмы работы с ним.

Далее следует заключение, в котором содержатся общие выводы по выполненной бакалаврской работе, список использованных источников.

 $\mathfrak{D}$ 

# СОДЕРЖАНИЕ

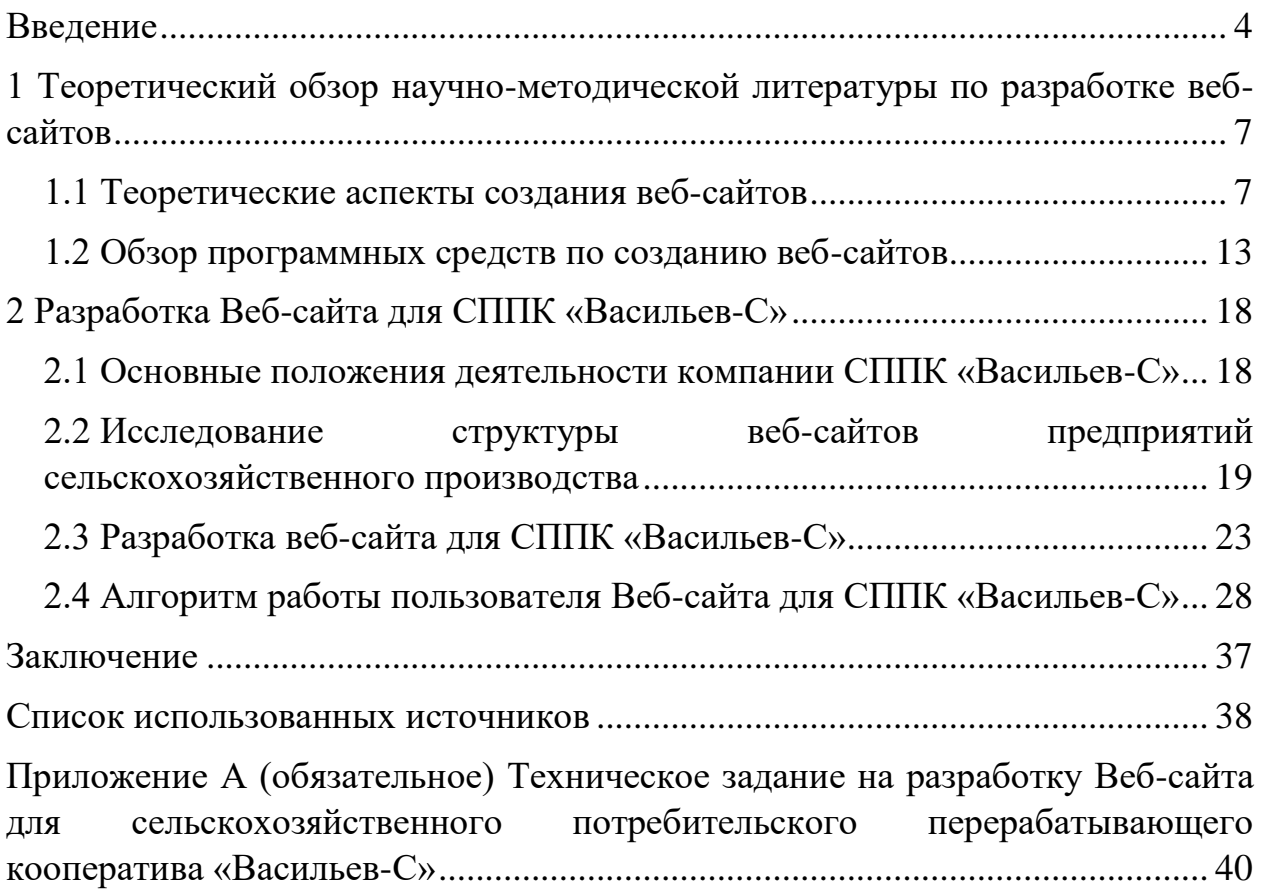

#### **ВВЕЛЕНИЕ**

<span id="page-3-0"></span>Наши дни многие называют «информационным веком». Данное название возникло из-за того, что самым неотъемлемым, ценным и важным ресурсом человека является информация. Ключом успеха современного бизнеса является обладание информацией и умение быстро, своевременно и четко донести нужную информацию до потребителя. На данный момент, Интернет является одним из самых используемых средств способным оперативно и массово передавать различные виды информации, такие как: аудио-, видеоролики, изображения, текст и прочее. Интернет, с точки зрения пользователя, является самым большим информационным ресурсом, где можно найти все что угодно. Количество пользователей сети Интернет постоянно растет, благодаря чему Интернет стал самым быстроразвивающимся средством передачи информации за всю историю человечества.

Одной из самых перспективных сфер в экономической деятельности является сфера услуг. На сегодняшний день существует множество способов для коммерческого подхода в сети Интернет: можно рекламировать услуги, продавать товары, либо предоставлять потребителю комплекс услуг. Успех компании в современном бизнесе во многом зависит от того как компания позиционирует себя на рынке оказываемых услуг, успешной самопрезентации, от способности находить новых клиентов и рынки сбыта.

Сайт компании является одним из основных коммуникативных маркетинговых инструментов в сети Интернет, и наряду с формированием коммуникативного информационного потока может использоваться для реализации всего комплекса маркетинга [1]. С точки зрения бизнеса, Интернет – это современная рекламная площадка, позволяющая обеспечить приток большого количества клиентов.

Сегодня наблюдается резкое увеличение количества веб-ресурсов. Через веб-сайт организации знакомиться с услугами компании намного

удобней, кроме этого пользователи могут общаться с официальным представителем компании, не отходя от своего компьютера или телефона.

Сайты могут выступать средством общения между его владельцем и посетителями, а в некоторых случаях и между посетителями. Все основные правила и задачи сайта определяются владельцами, а пользователи, посещая сайт, извлекают необходимую информацию.

В различных исследованиях выявляются преимущества, получаемые организациями при применении веб-технологий в своей деятельности. Среди которых «повышение производительности компании, появление дополнительного нового способа продаж, прямой выход на рынок, улучшение обслуживания клиентов, совершенствование бренда и бизнеса, совершенствование взаимоотношений с клиентами, а также выход к дополнительным рыночным нишам и мгновенный способ сбора информации» [1]. Кроме того, «наличие работающего WEB-сайта становится признаком стабильной, профессиональной работы компании» [2].

Осознавая важность использования сайта для построения успешного бизнеса, многие компании создают и развивают свои веб-ресурсы.

Сельскохозяйственный потребительский перерабатывающий кооператив (СППК) «Васильев-С» имеет достаточно длительный срок пребывания на рынке. Однако на данный момент компания не имеет собственного веб-сайта.

Веб-сайт для сельскохозяйственного потребительского перерабатывающего кооператива «Васильев-С» позволит клиентам получать всю необходимую информацию о товарах и услугах компании. Использование сайта позволит осуществлять более быстрое реагирование на отзывы и предложения покупателей. Также сайт позволит снизить расходы на рекламу.

Исходя из всего вышеизложенного, можно сделать вывод, что данная тема является актуальной. Тема работы обуславливает ее цель.

Цель бакалаврской работы: разработать веб-сайт для сельскохозяйственного потребительского перерабатывающего кооператива «Васильев-С».

В соответствии с поставленной целью определены следующие задачи:

- 1 Провести обзор теоретических источников по разработке вебсайтов;
- 2 Изучить программные средства создания веб-сайта;
- 3 Провести анализ сайтов схожей тематики;
- 4 Разработать веб-сайт для компании СППК «Васильев-С».

<span id="page-6-0"></span>**1 Теоретический обзор научно-методической литературы по изработке веб-сайтов** 

#### <span id="page-6-1"></span>1.1 Теоретические аспекты создания веб-сайтов

Веб-сайт – это сочетание гипертекстовой информации связанных между собой логически, которая находится на отдельных страницах и доступна в интернете [4].

Данное понятие использовалось только в начале образования сети Интернет. Сайты того времени использовались как развлечение, в них присутствовали лишь статичные страницы. Для того, чтобы создать такие сайты, нужно было знать только язык гипертекстовой разметки. Также в некоторых страницах присутствовали программные средства, но такие средства мог дать лишь сервер, где располагался сайт. Красота и удобство сайтов не играли главную роль. Каналы передачи информации расширялись с развитием языков программирования. На данный момент Интернет является самостоятельной отраслью экономики [5].

Современное определение Веб-сайта звучит так: «Веб-сайт – это совокупность программных, информационных, а также медийных средств, логически связанных между собой».

Большинство сайтов выполняют такие задачи как:

- рекламирование имеющейся продукции и услуг. Хорошо разработанный сайт способствует к выработке у клиентов необходимости приобретения товара или услуги, выставленных на сайте компании;

– продажа товаров и услуг. У нынешнего поколения людей, время – это самый ограниченный ресурс. Для того, чтобы не тратить время на походы в магазин за товарами, появилась такая возможность, как заказ товаров или услуг, не отходя от компьютера, что значительно расширяет возможности и клиента, и продавца;

– бесплатное снабжение посетителей сайта информацией или услугами. Снабжение информацией или услугами понимается как, какоелибо средство для привлечения посетителей к имеющимся на сайте ресурсам.

- поддержка клиентов.

Также у сайтов присутствует разделение на категории по своему функционалу:

– сайты, предоставляющие информацию. В них располагается информация о компании, обсуждаются различные темы. Такие сайты являются наиболее встречаемыми в сети Интернет;

- операционные сайты. Сайты предназначены для выполнения какихлибо задач или операций, представленные на нем. В данную категорию в сайты, которые предоставляют услуги через электронные средства;

– сайты, предназначенные для групп людей, объединенными общими признаками. Эти сайты предоставляют информацию, об операциях и способах их выполнения, но основной упор сделан на осуществление взаимодействия между пользователями;

- сайты с развлекательным назначением. Данная категория сайта предназначена, в основном, для игр или какого-либо интересного взаимодействия пользователя;

- другие сайты. В данную категорию включаются творческие сайты, личные Веб-пространства, а также сайты, которые не имеют определенного назначения в сфере экономики.

Помимо этого, можно составить группу сайтов, которые используются организацией и получают от них финансовую поддержку. К данному типу классификаций можно отнести такие сайты как:

- корпоративные сайты. Сайт данной группы получает поддержку от организации или ее представителя для получения собственной выгоды;

- правительственные сайты. Правительственная организация является главенствующим органом по отношению к данному типу сайтов.

Использование сайта является удовлетворением каких-либо общественноправовых потребностей;

- сайты, в сфере образования. Данный тип сайта отвечает за некую образовательную структуру, он используется для обеспечения решения образовательных задач;

– филантропические сайты. Они продвигают цели какой-либо негосударственной организации или способствует деятельности благотворительной компании;

- личные сайты. Разрабатывается и существуют по усмотрению некоего индивида или группы людей. Данный тип сайтов является творческой задумкой автора или способом самовыражения.

Классифицирование не дает полного уточнения о сайтах. Любой сайт может перенимать от каждого типа некоторые черты, и поэтому мы не можем распределить сайт на определенную группу классификации.

Зачастую информация, которая хранится в сети Интернет, располагается на компьютерах или так называемых Веб-серверах, на которых установлены специальные программные средства, позволяющие посетителям сайта искать нужную для них информацию. Основная часть данной информации упорядочена в виде Веб-сайтов, каждый из которых имеет уникальное имя или адрес в сети Интернет. Для того, чтобы пользователь мог просмотреть Веб-сайты на своем устройстве, на нем должно быть установлено специальное программное обеспечение – браузер. Браузер отображает определенную информацию на своем рабочем окне при вводе адреса (имени) Веб-сайта в строке «Адрес».

Тот или иной Веб-сайт имеет связанные между собой Веб-страницы. Каждая такая страница содержит в себе текстовый файл с расширением \*.html, в котором содержится информация в виде текста и специальные команды – HTML-код, определяющий вид отображенной информации в браузере. В структуру Веб-страницы не включается графическая, аудио- и

видео-информация. Она состоит из отдельных файлов, на которых располагаются ссылки в HTML-коде.

Использование базы данных дает возможность отображения предметной области. Под предметной областью понимается некая часть реального мира, которая рассматривается в определенных ограничениях проектирования и разработке сайта, воспроизводящаяся в виде базы данных. Для того, чтобы описать предметную область, воспроизводимой в базе данных, нужно определить вид информации, которая будет храниться, а также обрабатываться в нашей базе [6].

Все сайты принято разделять на две большие группы: статические и динамические.

Статический сайт можно определить как: набор каких-либо статических страниц, которые связаны между собой посредством ссылки. Статические страницы разрабатываются вручную, далее сохраняются и загружаются на сервер, после чего данный сайт остается в неизменном виде при каждом обращении пользователя к нему. Чтобы внести какие-либо изменения в информацию на данных статических страницах, редактирование программного кода осуществляется вручную.

Такие статические сайты имеют как свои плюсы, так и минусы. К плюсам статических сайтов можно отнести следующее:

− создают минимальную нагрузку на сервер;

− быстро загружаются;

− разработка обходится дешевле;

− простота переноса на новый хостинг.

Среди минусов можно отметить: трудность их обновления, внесения любых изменений. Без умения и знаний в области программирования, үправление сайтом будет невозможным – это, в свою очередь, повлечет за собой дополнительные затраты при необходимости изменения каких-либо материалов на сайте.

Под динамическими сайтами понимается – сайт, в котором присутствует возможность редакции содержимого на страницах сайта, без обращения к программированию. В таких Веб-сайтах отображение страниц имеет шаблонную структуру, их состав включает динамическое информационное наполнение. В основном такое информационное наполнение страниц берется из базы данных. Когда пользователь задает запрос страницы, происходит выборка из базы данных, которая, в свою очередь, вставляется в шаблон, образуя новую Веб- страницу, и в дальнейшем пересылается Веб-сервером в пользовательский Вебобозреватель, т. е. браузер, отображающий ее должным образом. Лишь определенная группа пользователей способна вносить изменения во все страницы сайта, такими являются администраторы или привилегированные пользователи. В частных случаях вносить изменения в контент Веб-страницы разрешается и анонимным пользователям (например, на форумах добавление сообщений).

Гибкость в управление, одна из отличительных характеристик динамического сайта от статического. Динамические сайты можно создавать «с нуля», вручную разрабатывая все необходимые программные коды, скрипты и т. д. Системы управления контентом (CMS), чаще всего используется для создания динамических сайтов [7]. Они позволяют, без какой-либо необходимости каждый раз создавать новые компоненты и программные модули, использовать уже готовые. При помощи одного CMS можно разработать неограниченное количество динамических сайтов. Разделение содержания и оформления страницы реализовано в динамических сайтах, что позволяет моментально изменять всю информацию на сайте без изменения программного кода. Это и есть самое главное преимущество динамических сайтов. Кроме всех перечисленных преимуществ, динамические сайты имеют определенные недостатки. Если сравнивать динамические и статические сайты, то динамические занимают большой

объем и дают нагрузку на сервер. Исходя из этого, к динамическим сайтам требования к хостингу более суровы.

Требования к надежности и эффективности.

Любой Веб-сайт должен содержать понятный пользовательский интерфейс, с которым может работать любой посетитель сайта, не обладающий специальных умений в области информационных технологий.

Для того, чтобы сайт функционировал прочно необходимо:

– производить проверку о совместимости с различными браузерами:

- осуществлять проверку совместимости кодировки с различными операционными системами;

- производить проверку совместимости с различными разрешениями экрана;

- сохранять данные в сессии, для надежности, в специальных файлах, которые содержат информацию, хранящуюся в базе данных;

- в результате утраты данных обеспечить восстановление информации.

Необходимы следующие условия для эффективной работы сайта:

- работа сервера должна быть качественной, где храниться сайт;

- в результате сбоя работы сервера, обеспечить восстановление данных;

возможность отката данных, а также отмены внесенных изменений [8].

Проверка работоспособности сайта должна быть производима без каких-либо усилий, также в запасе инструментов должны быть приготовлены особые тесты с известными результатами правильной работы [9]. Они должны учитывать проверку работы форума, вход пользователей, регистрацию посетителей, поиск информации по форуму и добавление новых сообщений, проверку работоспособности заполняемой анкеты, её реакцию на ввод неверных данных пользователя, проверку счётчика посещений на сайт и

проверку взаимодействия администраторской панели с пользовательской частью.

### <span id="page-12-0"></span>**1.2 Обзор программных средств по созданию веб-сайтов**

В настоящее время в Интернете существует много разных сайтов. К ним относятся сайты с приоритетным графическим интерфейсом и приоритетным текстом (например, информационные новостные сайты), а также сайты, созданные с использованием технологии Flash [10].

Веб-сайт представляет собой набор веб-страниц, связанных гиперссылками. Веб-страницы или гипертекстовые документы - это тексты, содержащие специальные команды, называемые тегами (tags). Эти теги обеспечивают форматирование элементов страницы и позволяют размещать графические объекты, рисунки, гиперссылки и т.д.

Web-страницы создаются с использованием специального языка HTML. HTML или Hyper Text Markup Language - это язык гипертекстовой разметки, разметка выполняется с помощью тегов. Сегодня, помимо HTML, используются и другие языки разметки: WML, XML [11].

В настоящее время для создания интерактивных веб-сайтов используются несколько современных технологий: PHP, ASP, Perl, JSP, CSS, базы данных DB2, MsSQL, Oracle, Access и т. д. Современные сайты, как правило, управляемые сайты, то есть сайты, оснащенные CMS (Системой Управления Контентом - Content Management Systems).

CMS – это готовое решение, конструктор, в котором мы собираем необходимый проект по частям.

Управляемые сайты создаются разработчиками, чтобы владелец сайта мог сам осуществлять информационную поддержку и обслуживание сайта (например, обновление контента или контента сайта).

Многие сайты, которые мы видим в Интернете, построены на каком-то движке. Движок может быть создан с нуля, однако, в большинстве случаев используются хорошо известные и проверенные движки, тем более, что большинство из них доступны для бесплатного использования.

Рассмотрим самые популярные движки, которые существуют сегодня.

## **Joomla!**

Joomla! – движок, написанный на PHP и JavaScript, использующий базу данных MySQL в качестве хранилища. Это бесплатное программное обеспечение, распространяемое по лицензии GNU GPL.

Joomla! является ответвлением от известной CMS Mambo. Команда независимых программистов отделена от проекта Mambo из-за разногласий в экономической политике. 16 сентября 2005 г. была выпущена первая версия Joomla!, которая в основном была переименована в Mambo 4.5.2.3, которая содержит исправления ошибок и уязвимости, обнаруженные в то время. На рисунке 1 показан интерфейс Joomla! для разработчика.

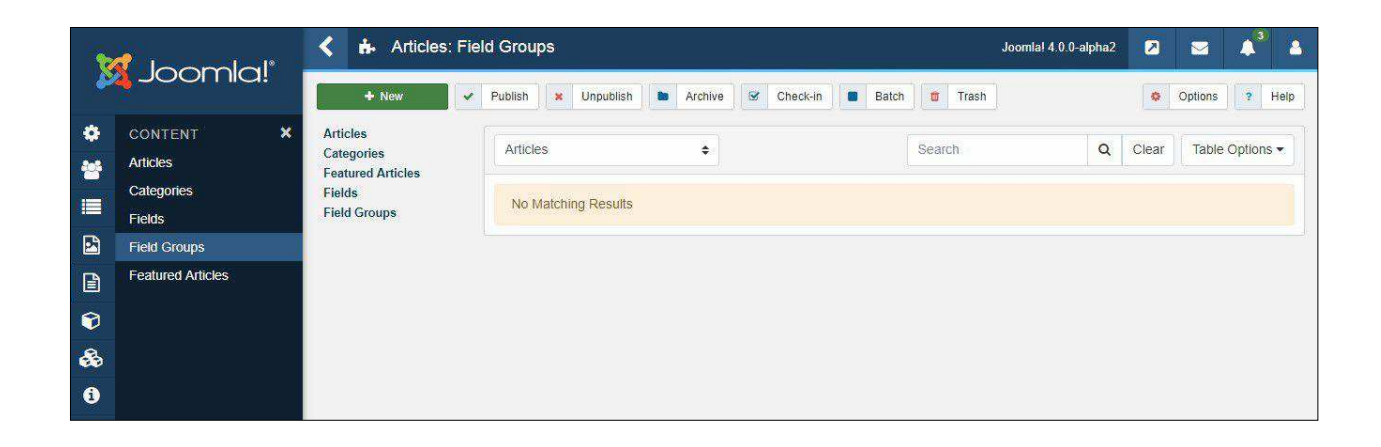

Рисунок 1 – Интерфейс Joomla! для разработчика

Преимущества:

1) Система шаблонов позволяет легко изменять внешний вид сайта.

2) Все модули, компоненты, плагины, можно написать самостоятельно, вставить их в структурированный каталог расширений или изменить

существующее расширение по своему усмотрению.

Недостатки:

1) Требуется база данных MySQL, которая может отсутствовать в некоторых планах хостинга. Также невозможно запустить сайт, написанный на основе Joomla, на бесплатных хостинг-площадках, которые позволяют использовать сайты на PHP, но по большей части не имеют возможности создавать базы данных MySQL.

Чрезмерно большое количество настроек, опций и функций усложняет восприятие Joomla [12].

### **WordPress.**

WordPress – это движок с открытым исходным кодом. распространяемый по GNU GPL. Он написан на PHP и использует MySQL в качестве базы данных. Сфера охвата - от блогов до очень сложных новостных ресурсов и интернет-магазинов [13]. На рисунке 2 показан интерфейс WordPress для разработчика.

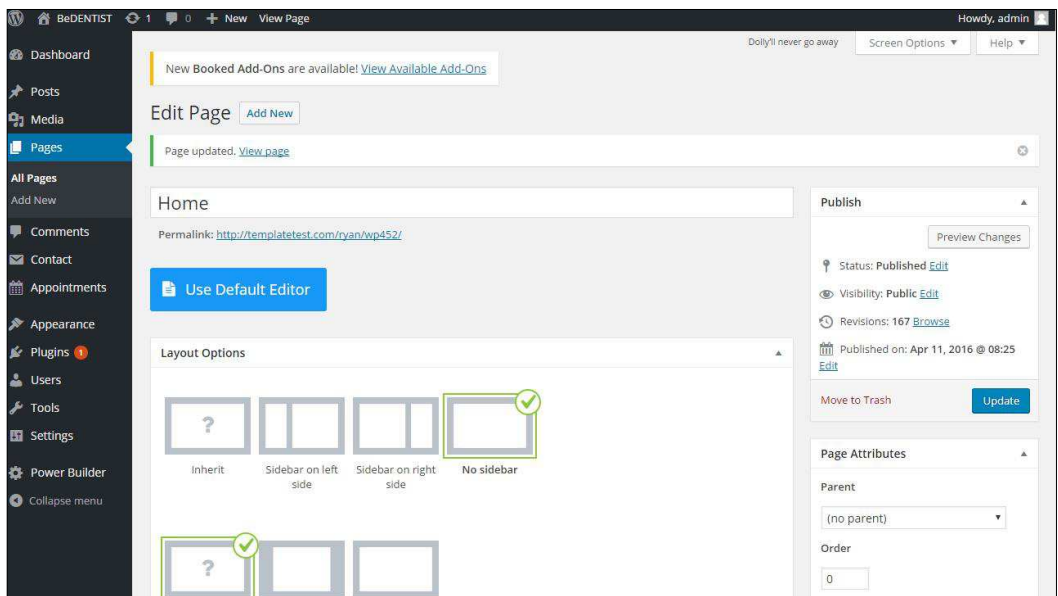

Рисунок 2 – Интерфейс WordPress для разработчика

Преимущества:

1) WordPress бесплатен.

2) Имеет большое количество плагинов и готовых к использованию шаблонов.

3) Требования к размещению минимальны.

Недостатки:

1) Требуется база данных MySQL.

2) Чрезмерно большое количество параметров, опций и возможностей усложняет восприятие администрации.

**DLE** 

DataLife Engine (DLE) – это движок, написанный на PHP. MySQL используется в качестве базы данных.

DataLife Engine – это коммерческое программное обеспечение для управления контентом, разработанное SoftNews Media Group. Стоимость лицензии составляет 89 долларов США на один год и 156 долларов США за пожизненную лицензию, за дополнительную поддержку, клиенту предлагается заплатить 19 долларов. После покупки скрипта клиенту предоставляется продукт с открытым исходным кодом и без ограничений по времени использования. Основным языком системы является русский. Однако есть английская локализация [14]. Интерфейс DataLife Engine для разработчика показан на рисунке 3.

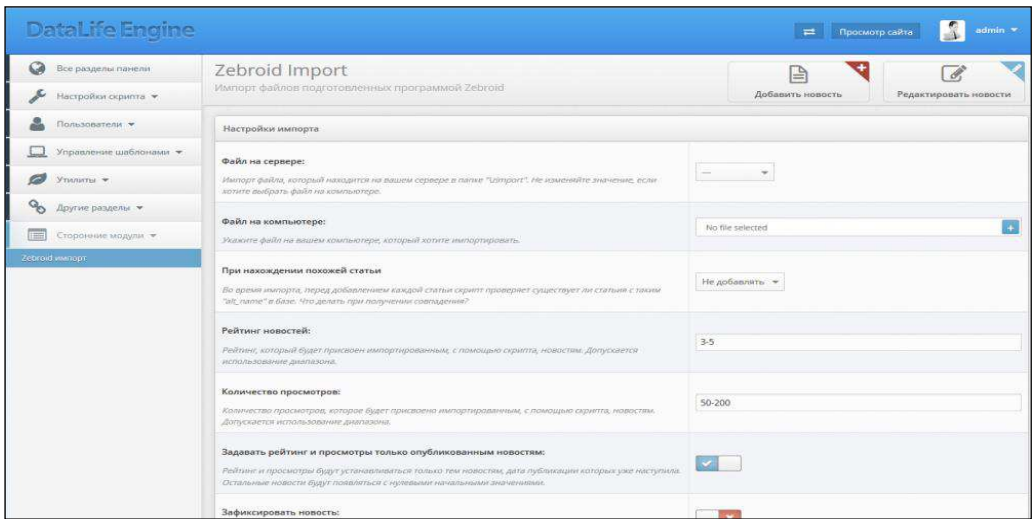

Рисунок 3 – Интерфейс DataLife Engine для разработчика

Преимущества:

1)Возможность связать сторонние изменения из-за открытости исходного кода скрипта.

2)Имеются такие опции, как флуд-контроль, рейтинг новостей, выпуск популярных статей в отдельном блоке.

3) Администраторский раздел довольно удобен, но немного перегружен.

Недостатки:

1)Использует MySQL для хранения данных, которые нельзя оптимизировать, и не очень то и хотелось, если на хостинге нет MySOL.

2) Корректировать дизайн сложно.

3) Движок не бесплатный.

У Joomla! имеется огромное количество виджетов – несколько тысяч, которые без каких-либо усилий сможет установить даже новичок в использовании данного движка. С WordPress и DataLife Engine, к сожалению, не все так просто, в них надо будет разобраться. В них также присутствуют расширения, требующие в определенных ситуациях навыка работы с языком программирования PHP.

Следующая положительная черта движка Joomla! – возможность простого управления отдельными элементами страницы.

Меню административной панели движка Joomla! удобно и вполне понятно в использовании даже для новичка. Также в нем предусмотрено огромное количество различных категорий и разделов, помимо этого, доступна такая опция, как добавление новых категорий и редактирование имеющихся. В WordPress и DataLife Engine в данной области имеются некоторые ограничения в использовании.

Положительные качества Joomla! являются оптимальными при создании Веб-сайта для индивидуального предпринимателя, которое будет производиться с использованием данной системы управления контентом (CMS).

### <span id="page-17-0"></span>**2 Разработка Веб-сайта для СППК «Васильев-С»**

# <span id="page-17-1"></span>2.1 Основные положения деятельности компании СППК **«ȼɚɫɢɥɶɟɜ-ɋ»**

Основным направлением деятельности компании СППК «Васильев-С» является производство и продажа мяса в охлажденном виде, всего зарегистрировано 7 видов деятельности по ОКВЭД.

Дополнительные виды деятельности: производство пищевых субпродуктов в охлажденном виде, производство мяса и пищевых субпродуктов в замороженном виде, торговля оптовая продуктами из мяса и мяса птицы, торговля розничная замороженными продуктами в неспециализированных магазинах, торговля розничная мясом и мясными продуктами в специализированных магазинах, деятельность физкультурнооздоровительная.

СППК "Васильев-С" – елинственное мясоперерабатывающее предприятие в Дзержинском районе, производящее колбасы и мясные деликатесы более 15 лет. Предприятие основано в 2005 году и с каждый годом развивается и старается идти в ногу со временем.

Сегодня в арсенале предприятия есть современная производственная база, квалифицированный персонал и огромный опыт работы. На заводе работают 15 сотрудников, каждый из которых является профессионалом своего дела.

Производственные мощности предприятия позволяют выпускать 3-4 тонны продукции каждый день. Ежемесячно завод выпускает до 70 тонн продукции, обеспечивая близлежащие населенные пункты свежим продуктом.

# <span id="page-18-0"></span>2.2 Исследование структуры веб-сайтов предприятий сельскохозяйственного производства

Чтобы определить структуру будущего веб-сайта, было проведено исследование структур и контента веб-сайтов предприятий производства сельскохозяйственной продукции. В качестве образцов для анализа были рассмотрены 30 сайтов компаний, осуществляющих аналогичную деятельность.

На основании полученных данных о структуре рассматриваемых вебсайтов, была составлена таблица 1, в которой представлены основные и дополнительные разделы сайта.

| Основные         | Дополнительные          |  |  |
|------------------|-------------------------|--|--|
| Главная          | Кнопки социальных сетей |  |  |
| Где купить       | Календарь               |  |  |
| Награды          | Карта                   |  |  |
| Контакты         | Обратная связь          |  |  |
| Партнерам        | Рассылка на почту       |  |  |
| О нас            |                         |  |  |
| Покупателям      |                         |  |  |
| Продукция        |                         |  |  |
| Кулинарная книга |                         |  |  |
| Акции            |                         |  |  |
| Сеть магазинов   |                         |  |  |
| Работа           |                         |  |  |
| Фотогалерея      |                         |  |  |
| Новости          |                         |  |  |
| Сотрудничество   |                         |  |  |
| Поставщикам      |                         |  |  |
| Структура        |                         |  |  |
| История          |                         |  |  |
| Спортивный клуб  |                         |  |  |
| Гостевая         |                         |  |  |

Таблица 1 – Основные и дополнительные разделы сайтов

Далее было проанализировано количество использований основных разделов веб-сайта и их процентное соотношение по отношению к общему числу рассматриваемых сайтов. Результаты данного анализа представлены в таблине 2.

| Основные разделы      | Количество | Процент % |
|-----------------------|------------|-----------|
| Главная               | 30/30      | 100,0     |
| Где купить / Контакты | 30/30      | 100,0     |
| Награды               | 30/28      | 93,3      |
| Продукция             | 30/28      | 93,3      |
| О нас                 | 30/27      | 90,0      |
| Партнерам             | 30/12      | 40,0      |
| Кулинарная книга      | 30/11      | 36,7      |
| Акции                 | 30/10      | 33,3      |
| Сеть магазинов        | 30/10      | 33,3      |
| Покупателям           | 30/9       | 30,0      |
| Работа                | 30/9       | 30,0      |
| Фотогалерея           | 30/5       | 16,7      |
| Новости               | 30/4       | 13,3      |
| Сотрудничество        | 30/4       | 13,3      |
| Поставщикам           | 30/3       | 10,0      |
| Структура             | 30/2       | 6,7       |
| История               | 30/1       | 3,3       |
| Спортивный клуб       | 30/1       | 3,3       |
| Гостевая              | 30/1       | 3,3       |

Таблица 2 – Частота использования основных разделов

Аналогично было проанализировано количество использований и процентное соотношение дополнительных функций (таблица 3).

# Таблица 3 – Частота использования дополнительных функций

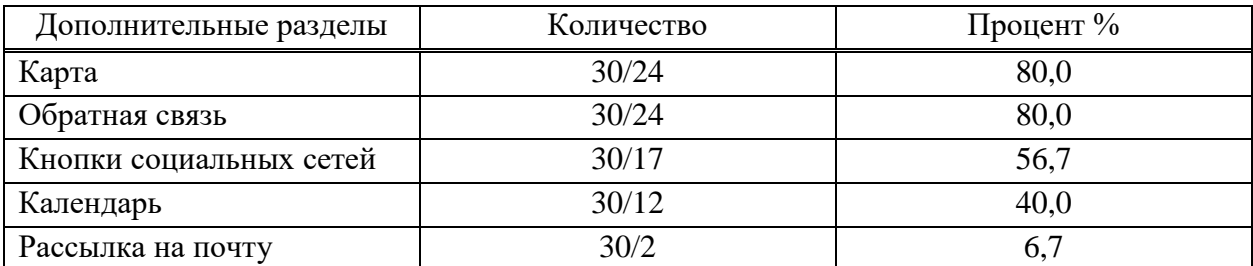

Исходя из данных таблицы 2 и таблицы 3 выбираем те разделы, которые превышают процентное соотношение 40. В основных разделах это стали страницы «Главная», «Где купить / Контакты», «Награды», «Продукция», «О нас», а в дополнительных разделах выбранными стали «Карта», «Обратная связь» и «Кнопки социальных сетей». Результаты представлены в таблице 4.

#### Таблица 4 – Основные и дополнительные разделы

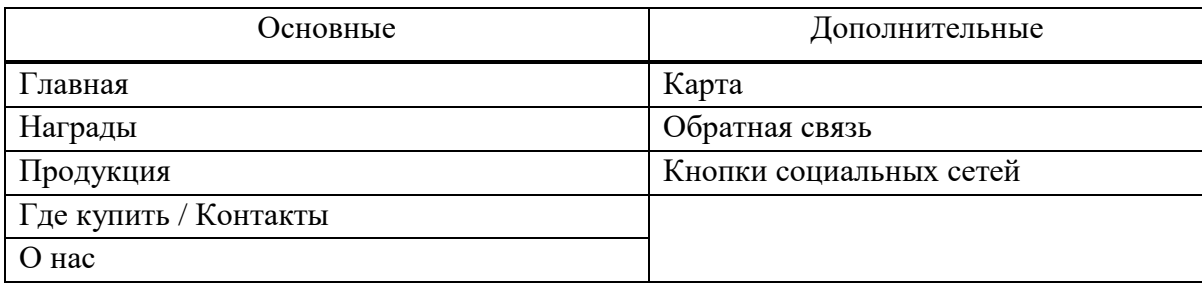

На основе полученных данных были разработаны рекомендации по проектированию структуры веб-сайта для сельскохозяйственного потребительского перерабатывающего кооператива «Васильев-С».

Рекомендации:

В основе веб – сайта рекомендуется использовать древовидную структуру сайта, содержащие следующие разделы:

1 Главная – приветственное сообщение, деятельность организации.

2 Наша история – в этом разделе находится информация об организации, ее история формирования, а также достижения «Награды» организации.

3 Продукция – представлен перечень продукции и их подробное описание.

4 Где купить / Контакты – на данной странице должна находится контактная информация организации: адреса, телефон, электронная почта, социальные сети, карта.

5 Обратная связь – данная форма предоставляет пользователям возможность оставить сообщение с интересующим вопросом.

Также на основе результатов проведенного анализа веб - сайтов была выявлена предварительная структура веб – сайта и его стилистика:

Все страницы сайта будут иметь одинаковую структуру:

1 Шапка сайта должна содержать логотип и название.

2 Меню сайта идет после шапки и содержит в себе все разделы сайта кроме «Награды» и «О нас».

3 Основная часть содержит информацию в зависимости от страницы сайта.

4 Подвал сайта будет содержать дополнительное меню (повторяющиеся из главного), кем выполнен сайт, быстрые контакты.

Дизайн сайта должен быть простым и понятным.

Стилевое оформление материалов и их элементов (ссылок, заголовков, основного текста, изображений, таблиц и т.д.) должно быть единым для всех страниц веб-сайта.

Сайт будет разработан с использованием Joomla.

На базе указанных рекомендаций было подготовлено техническое задание по разработке веб-сайта для сельскохозяйственного потребительского перерабатывающего кооператива «Васильев-С».

В техническом задании веб-сайта представлена следующая информация:

- термины и определения, используемые в техническом задании;

- цель веб-сайта:

– функции, которые должен выполнять веб-сайт;

- структура веб-сайта;

- стилистическое оформление веб-сайта;

- требования к отображению сайта в браузере;

- требования к верстке;

- требования к графическому и текстовому контенту;

– функционал сайта.

Данное техническое задание представлено в приложении А.

## <span id="page-22-0"></span>2.3 Разработка веб-сайта для СППК «Васильев-С»

Веб-сайт для СППК «Васильев-С» был разработан с помощью системы управления контентом «Joomla!».

В начале разработки был выбран шаблон, отвечающий требованиям технического задания. В данном шаблоне присутствует шапка, поле для контента и футер. На рисунке 4 показано меню сайта, состоящее из разделов:

- главная;

- наша история;
- $-$  o Hac;
- награды;
- продукция;
- контакты;

| $\circ$ $\sim$ | Состояние    | Заголовок                                                        | Меню      | Главная        | Доступ             | Язык | ID  |
|----------------|--------------|------------------------------------------------------------------|-----------|----------------|--------------------|------|-----|
|                | $\checkmark$ | Главная (Алиас home)<br>Менеджер материалов » Материал           | Main Menu | $\pmb{\ast}$   | Public             | Bce  | 101 |
|                | $\checkmark$ | Наша история (Алиас o-nas-mmm)<br>Менеджер материалов » Материал | Main Menu | $\dot{M}$      | <b>Public</b>      | Bce  | 110 |
|                | $\checkmark$ | $-$ O $HAC$ (Annac: o-nas)<br>- Менеджер материалов » Материал   | Main Menu | $\Delta$       | Public             | Bce  | 106 |
| ٠.             | $\checkmark$ | - Награды (Алиас: nagrady)<br>- Менеджер материалов » Материал   | Main Menu | $\Delta$       | Public<br>335.0005 | Bce  | 109 |
|                | $\checkmark$ | Продукция (Алиас: glavnaya)<br>Менеджер материалов » Материал    | Main Menu | $\dot{\Omega}$ | Public             | Bce  | 105 |
|                | $\checkmark$ | Контакты (Алиас: svyazatsya-s-nami)                              | Main Menu | $\sqrt{2}$     | Public             | Bce  | 107 |

Рисунок 4 – «Шапка» сайта

На странице «Главная» используются плагин Content-Simple Pop-Up. Данный плагин применяется в основном для показа всплывающего сообщения посетителям (рисунок 5).

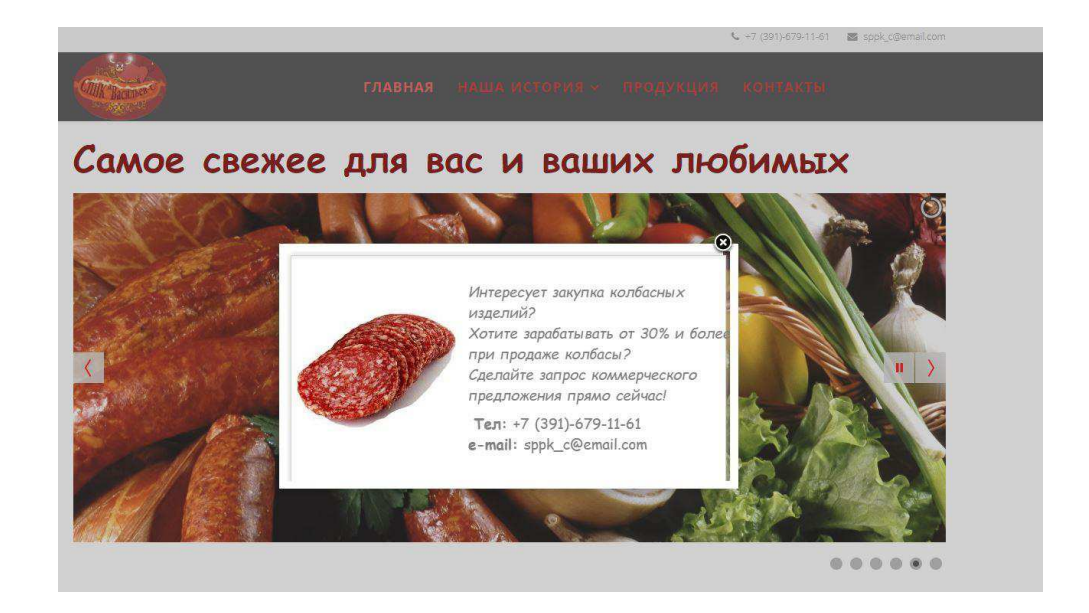

Рисунок 5 – Страница с использованием плагина Content-Simple Pop-Up

Также был установлен плагин Slideshow СК для того, чтобы создать на главной странице нашего сайта «слайдер» с картинками и подписями на них (рисунок 6).

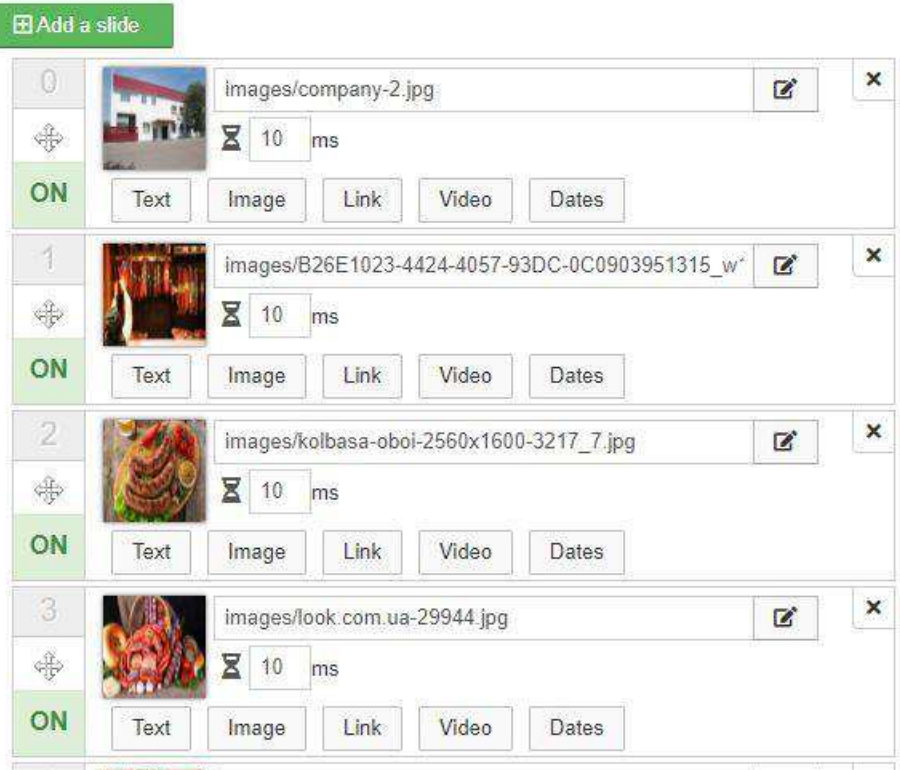

Рисунок 6 – Плагин Slideshow CK

Для обратной связи с клиентами был установлен плагин Contactus и применен на странице «Контакты» (рисунок 7).

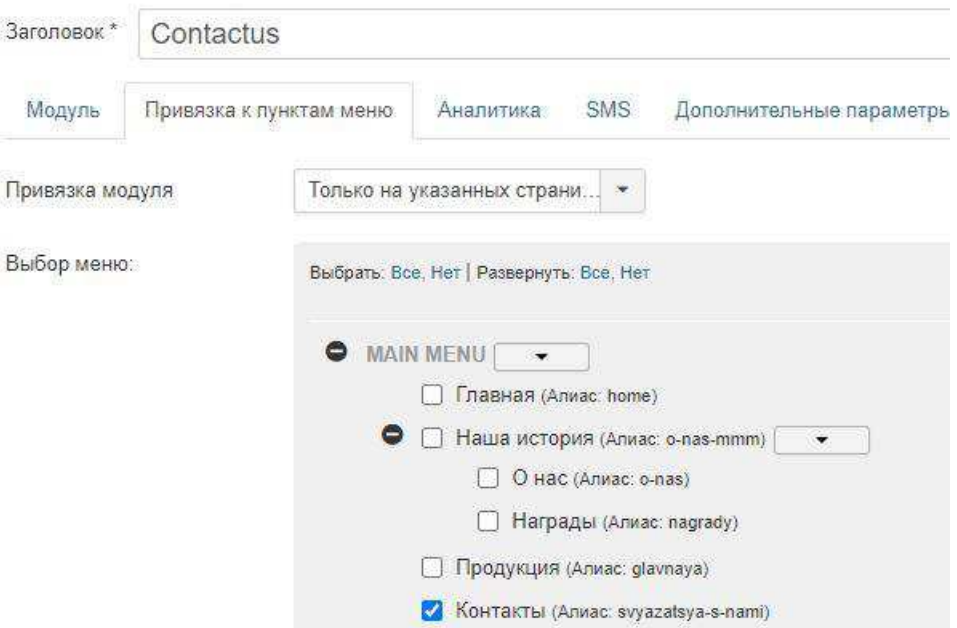

Рисунок 7 – Страницы с применением плагина Contactus

При работе над страницами сайта был применен модуль Back Call. Размещен он на всех страницах в футерре сайта (рисунок 8).

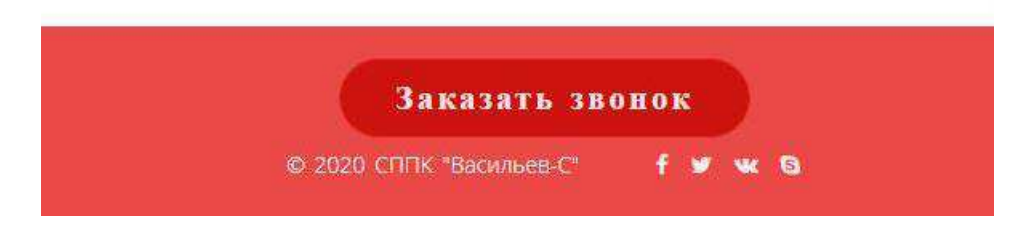

Рисунок 8 – Страницы с использованием модуля Back Call

Также был установлен плагин System - Skyline Scroll To Тор для того, чтобы установить кнопку прокрутки страницы наверх (рисунок 9).

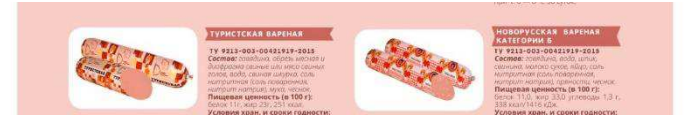

Pисунок 9 – Плагин System - Skyline Scroll To Top

Страница «Контакты» содержит информацию о месте нахождения компании, номер телефона и Email, а также карту. Карта добавлена с помощью модуля Yandex map (рисунок 10).

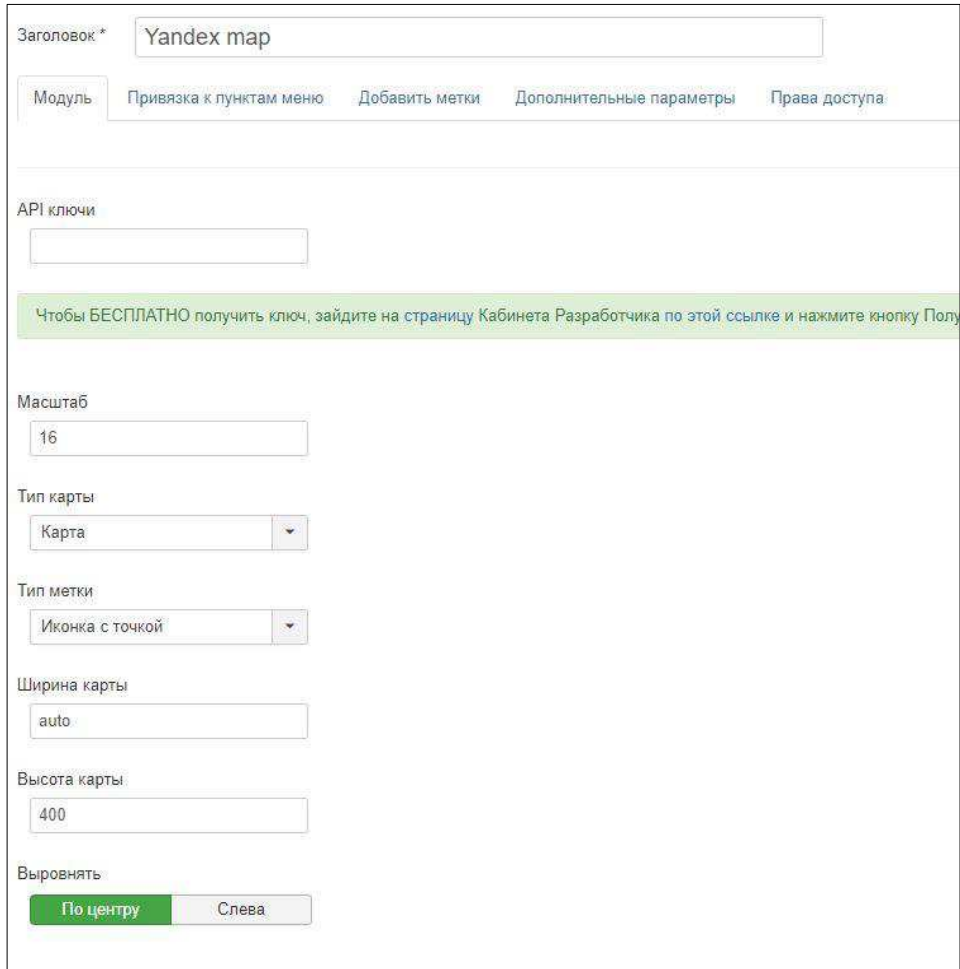

Рисунок 10 – Модуль Yandex map

Все страницы были заполнены с помощью «Менеджера материалов» (рисунок 11). Каждый материал содержит уникальную информацию по каждому разделу меню (рисунок 12).

| Менеджер материалов: Материалы                         |                                                                                                    |                                           |                                                                    |
|--------------------------------------------------------|----------------------------------------------------------------------------------------------------|-------------------------------------------|--------------------------------------------------------------------|
| $\boxtimes$<br>$Q$ Cosnars<br>$\checkmark$<br>Изменить | Снять с публикации<br>$\frac{1}{2}$<br>B apx<br>$\bullet$<br>$\Delta t$<br>Добавить в Избранное<br>Удалить из Избранного<br>Опубликовать | $\overline{\mathbf{K}}$<br>Разблокировать | $\begin{bmatrix} \blacksquare \end{bmatrix}$<br>Пакетная обработка |
| $\odot$<br>иалы<br>рии                                 | Сообщение<br>1 материал успешно разблокирован                                                                                            |                                           |                                                                    |
| ные материалы                                          | $\alpha$<br>Инструменты поиска -<br>Поиск<br>Очистить                                                                                    |                                           |                                                                    |
| и полей                                                | ÷<br>Заголовок<br>Состояние                                                                                                    | Доступ                                    | Автор                                                              |
|                                                        | Конфиденциальность (Алиас: ffff)<br>$\begin{array}{c c c c c} \hline \ast & \ast \end{array}$<br>Категория: Главная                      | Public                                    | Super User                                                         |
|                                                        | Награды (Алиас: nagrady)<br>✔ ☆ ▼<br>n<br>Категория: Uncategorised                                                                       | Public                                    | Super User                                                         |
|                                                        | Связаться с нами (Алиас: svyazatsya-s-nami)<br>$\mathbf{v}$ $\mathbf{r}$ $\mathbf{r}$<br>m<br>Категория: Связаться с нами                | Public                                    | Super User                                                         |
|                                                        | Главная (Алиас: glavnaya)<br>$\mathbf{v}$ $\alpha$ $\mathbf{v}$<br>Категория: Главная                                                    | Public                                    | Super User                                                         |
|                                                        | О нас (Алиас: o-nas)<br>✔ ☆ ▼<br>n<br>Kareropwa: Uncategorised                                                                           | Public.                                   | Super User                                                         |
|                                                        | Продукция (Алиас: produktsiya)<br>√☆▼<br>÷.<br>n<br>Категория: Uncategorised                                                             | Public                                    | Super User                                                         |

Рисунок 11 – Менеджер материалов

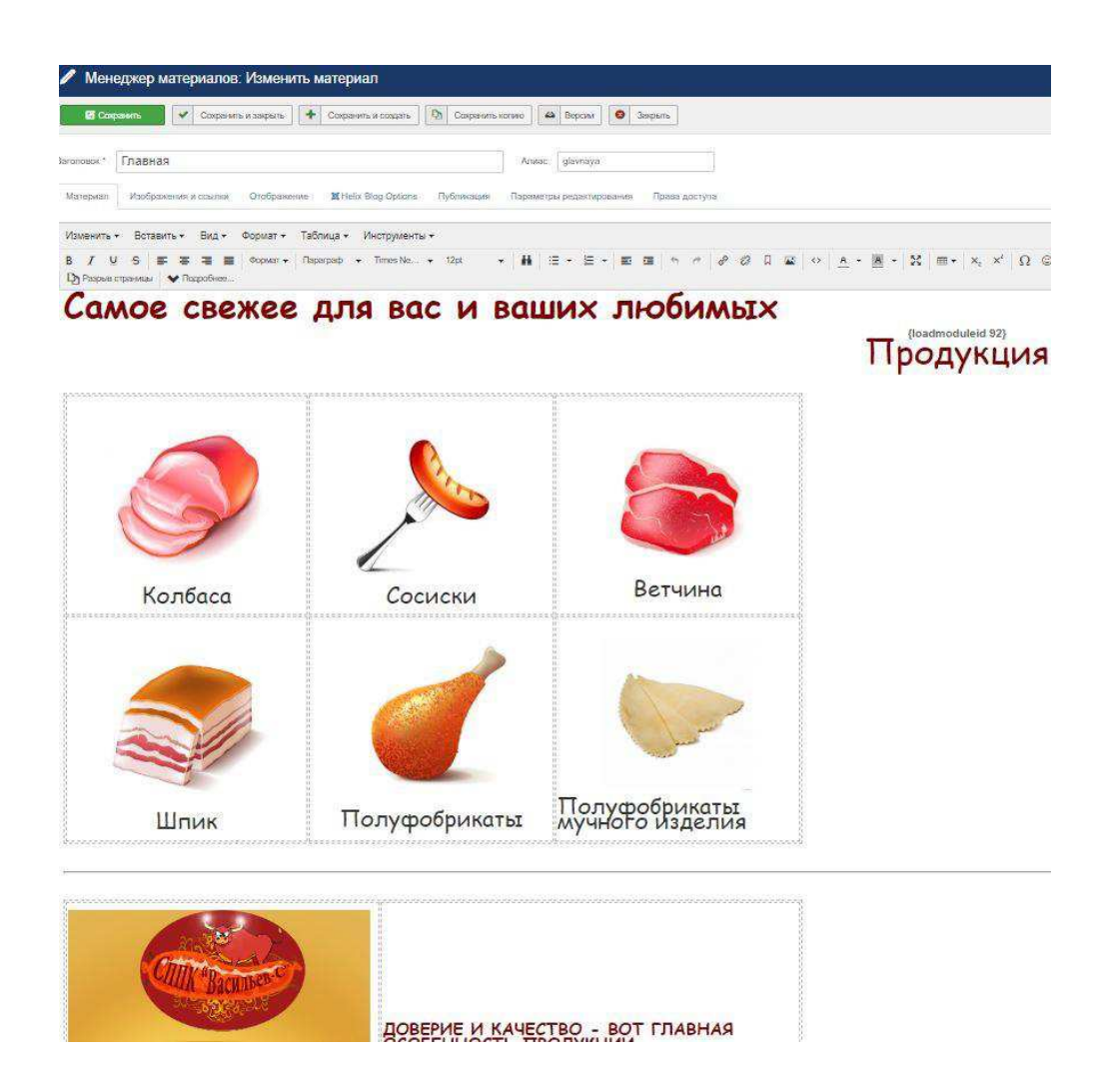

Рисунок 12 – Информация на главной странице

Следующим шагом было создание дизайна сайта в единой цветовой гамме. Приоритетным цветом был выбран белый. Дополнительным цветом, для текстового контента, был выбран красный и темно-серый, как наиболее читаемый цвет на белом фоне (рисунок 13).

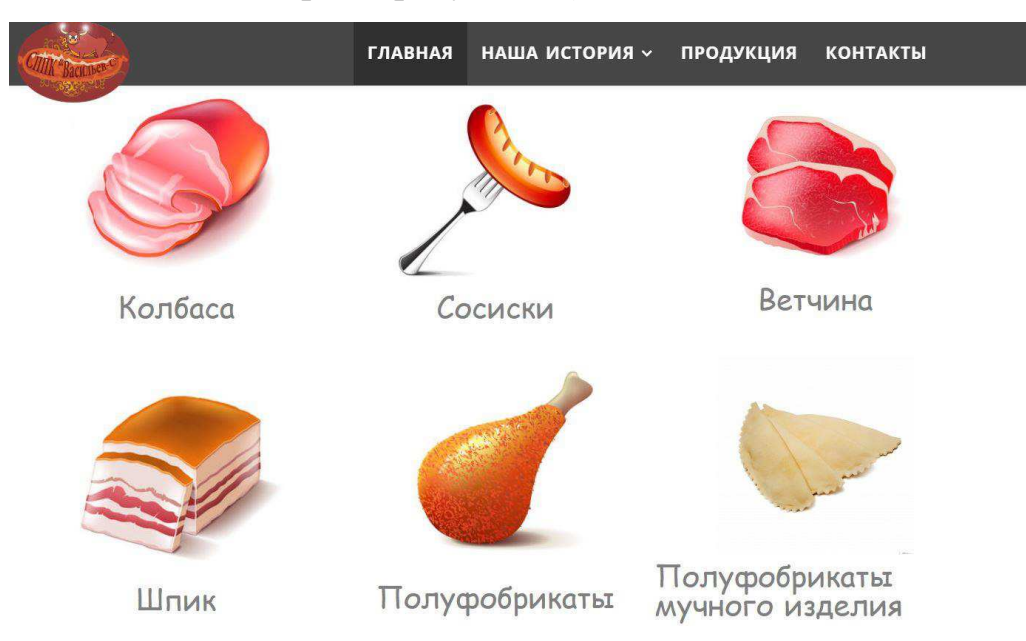

Рисунок 13 – Дизайн Веб-сайта

Было проведено тестирование сайта, в ходе которого мы убедились в его работоспособности.

После этого сайт был выгружен на хостинг и на текущий момент исправно функционирует.

Сайт выполнен в соответствии со всеми требования проводимого исследования.

# <span id="page-27-0"></span>2.4 Алгоритм работы пользователя Веб-сайта для СППК **«ȼɚɫɢɥɶɟɜ-ɋ»**

Работа пользователя начинается с главной страницы веб-сайта СППК «Васильев-С». На ней находятся логотип сайта, номер телефона, Email, шапка состоящая из разделов: «Главная», «Наша история», «Продукция», «Контакты». Также на нем находится слайдер с картинками и подписями к ним (рисунок 14).

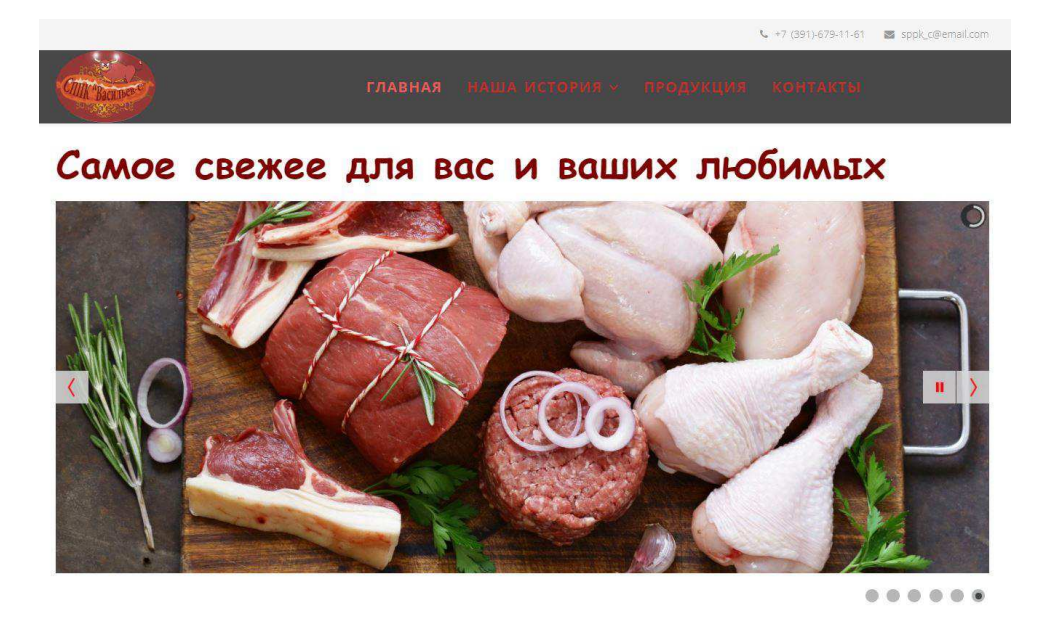

Рисунок 14 – Главная страница Веб-сайта

При прокрутке колесика «мыши» по главной странице, пользователь может увидеть категории продукции данной компании (рисунок 15). Но на главной странице отображена не вся продукция компании. Для того, чтобы увидеть всю продукцию и информацию о ней, необходимо нажать на заголовок для перехода на другую страницу.

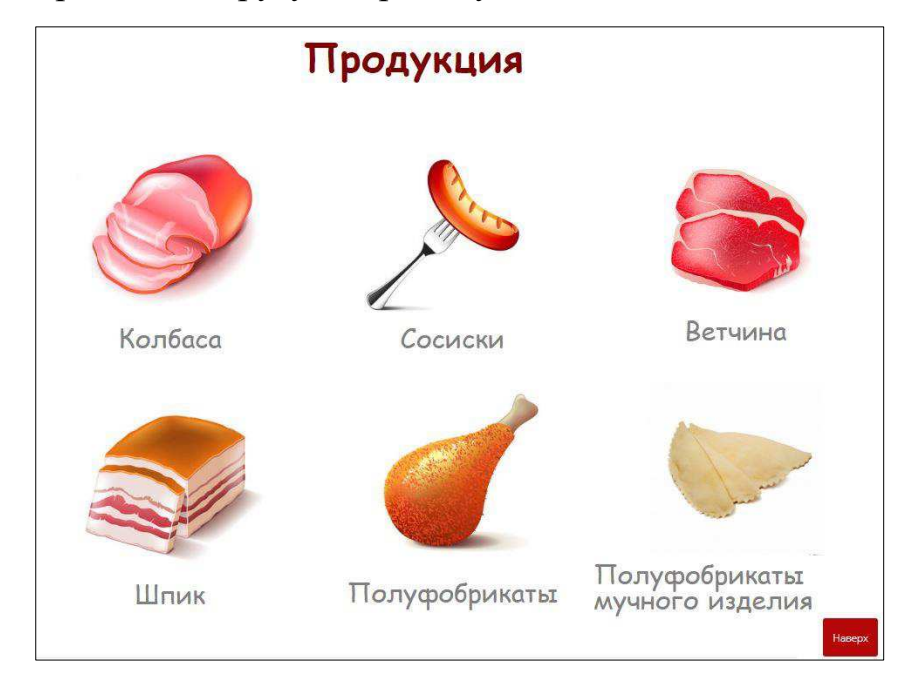

Рисунок 15 – Главная страница Веб-сайта

Спускаясь ниже по главной странице, пользователь переходит к информационной части главной страницы (рисунок 16). Здесь предполагается выкладывать скидки компании, а также информацию о компании. На данный момент в нем представлена история создания компании и информацию о предприятии.

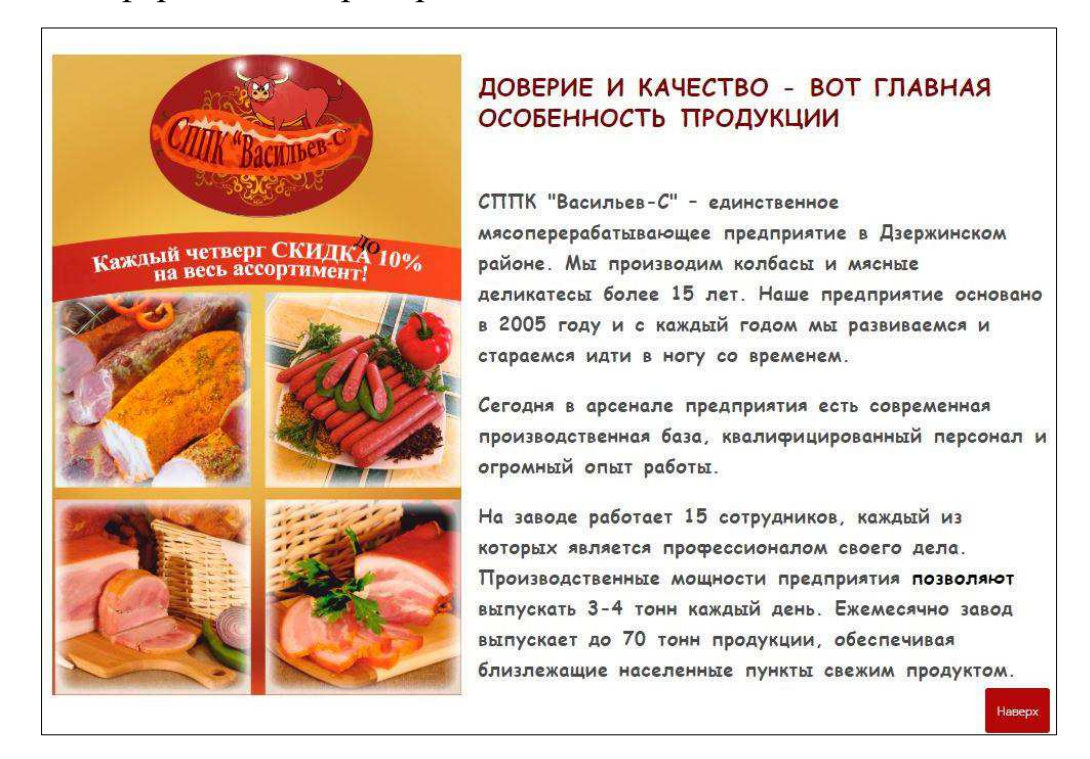

Рисунок 16 – Информационная часть главной страницы

Ниже информационной части главной страницы расположены партнеры компании (рисунок 17). При нажатии на названия компании, пользователь будет перенаправлен на страницу с информацией о компании.

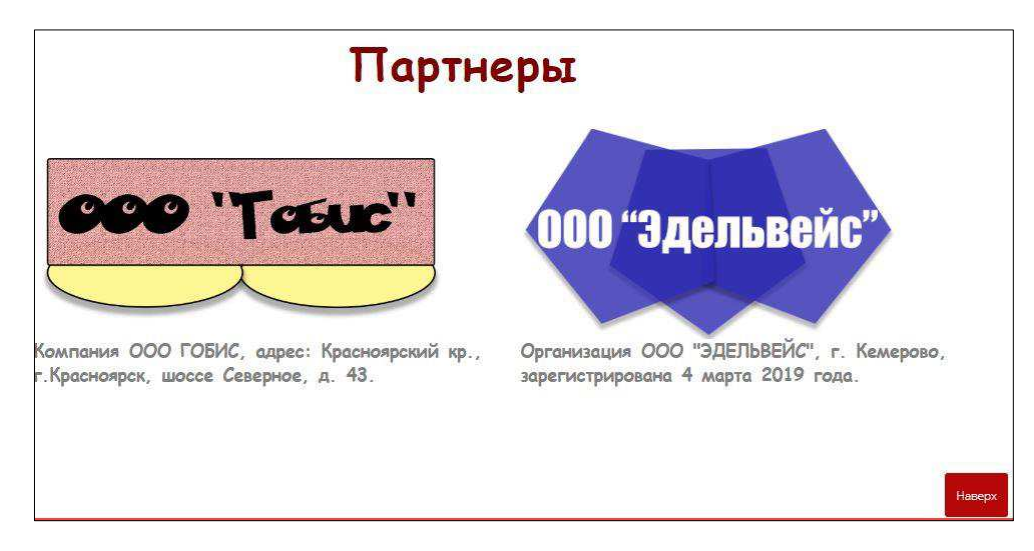

Рисунок 17 – Партнеры, представленные на главной странице

Ниже партнеров, спускаясь по главной странице, пользователь попадает на футтер главной страницы, где клиент может заказать обратный звонок (рисунок 18). При нажатии на кнопку «Заказать звонок», у пользователя открывается всплывающее окно, где есть форма для заполнения заказа звонка.

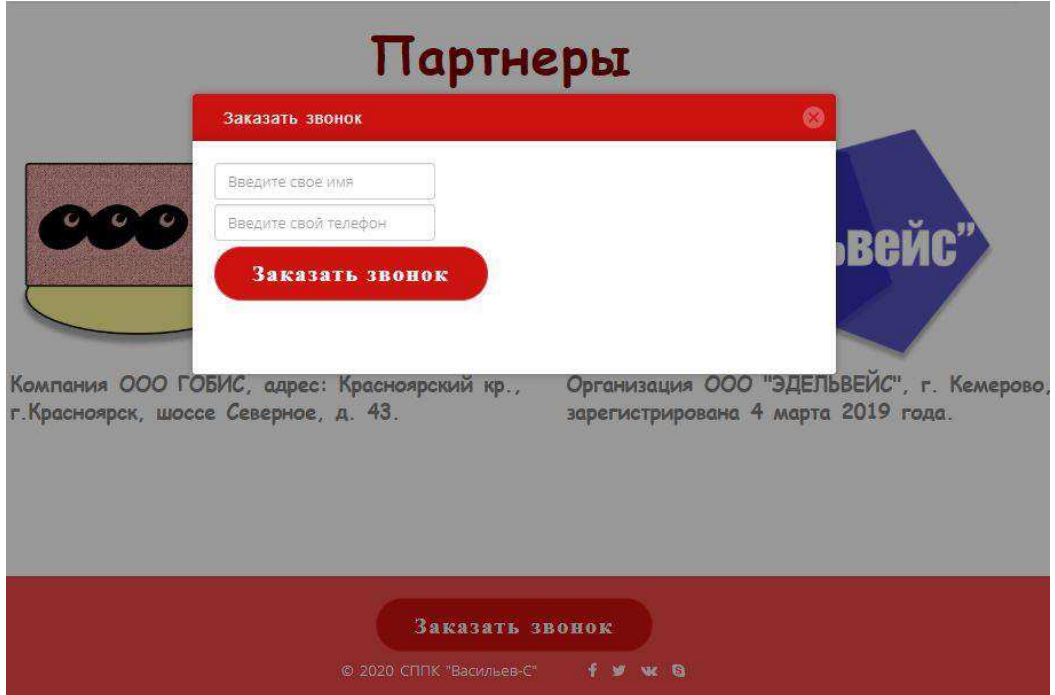

Рисунок 18 – Заказ обратного звонка

В самом низу главной страницы расположены кнопки социальных сетей, с помощью которых пользователь может перейти на страницы компании в социальных сетях (рисунок 19).

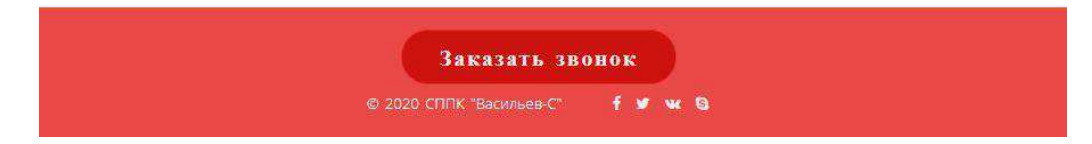

Рисунок 19 – Нижняя часть главной страницы

На странице «Наша история» располагается информация о компании: когда была создана, чем занимается, также на этой странице расположены фотографии и информация о сотрудниках компании (рисунок 20). Ниже расположена информация о партнерах компании, а также их логотипы (рисунок 21).

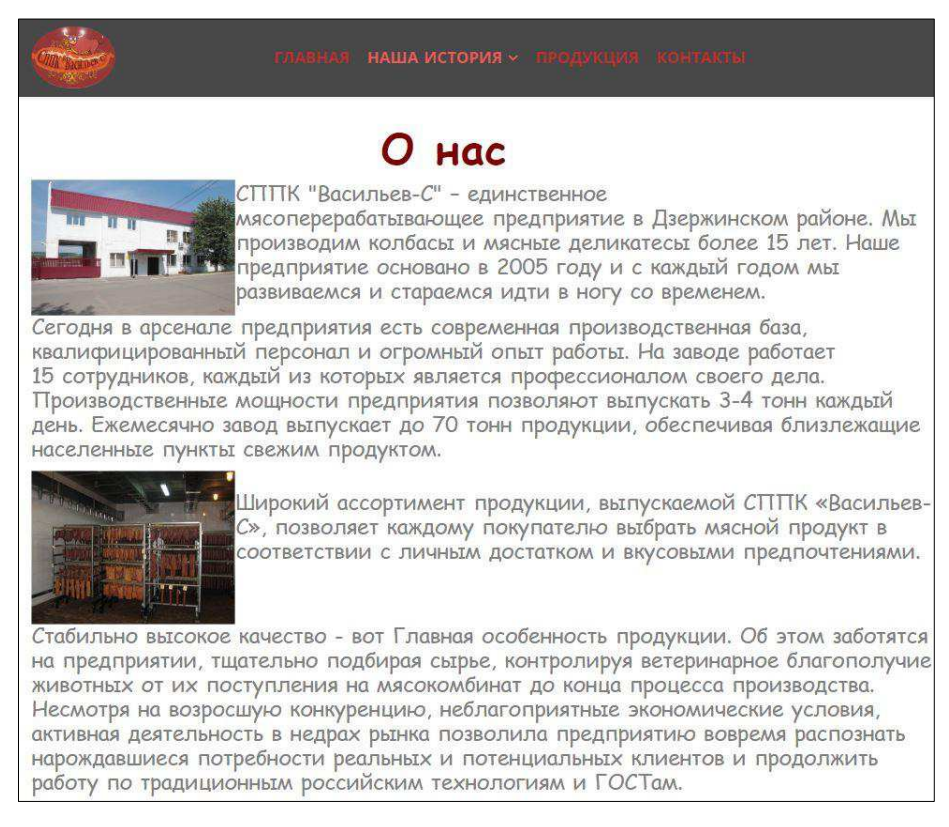

Рисунок 20 – Информация о компании

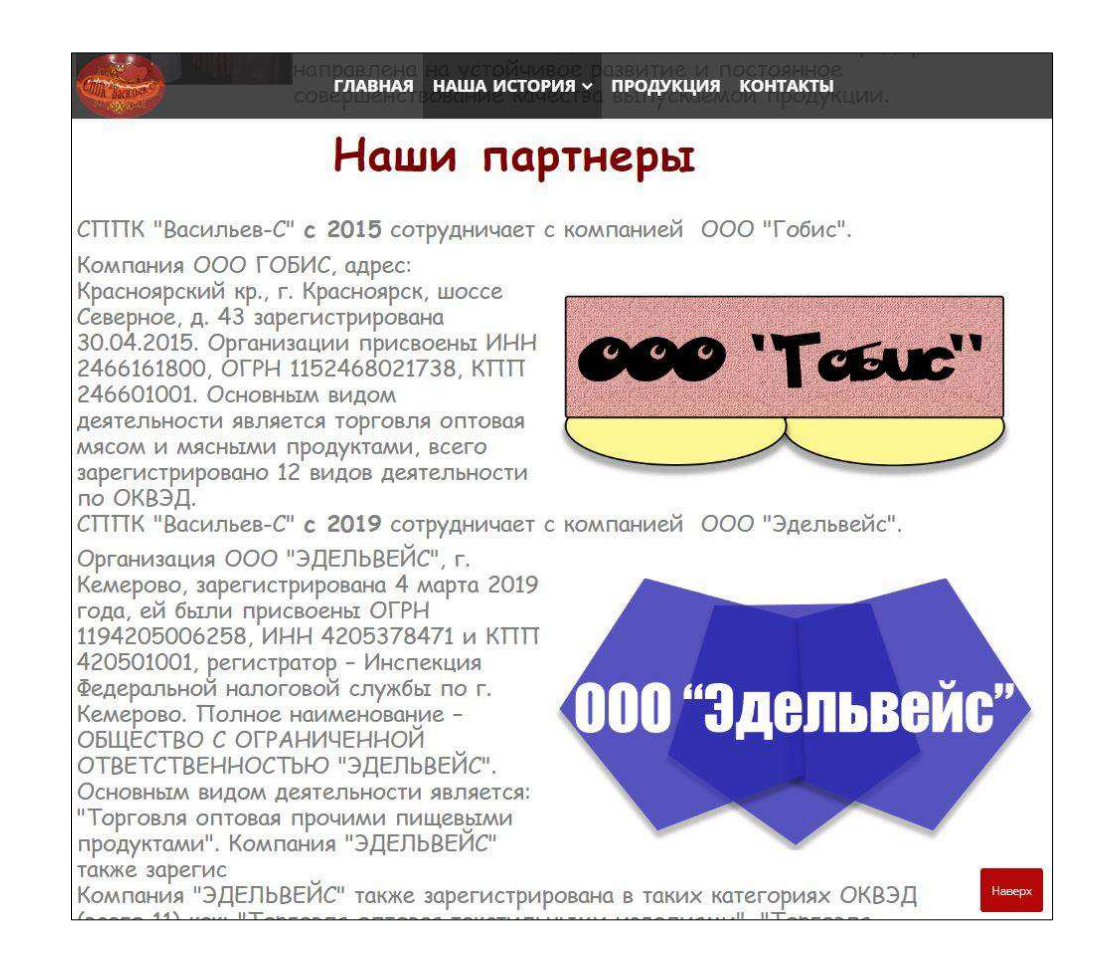

Рисунок 21 – Информация о партнерах компании

После страницы «Наша история» располагается страница «Награды», где находится информация о мероприятиях, в которых компания получала благодарственные письма, дипломы (рисунок 22).

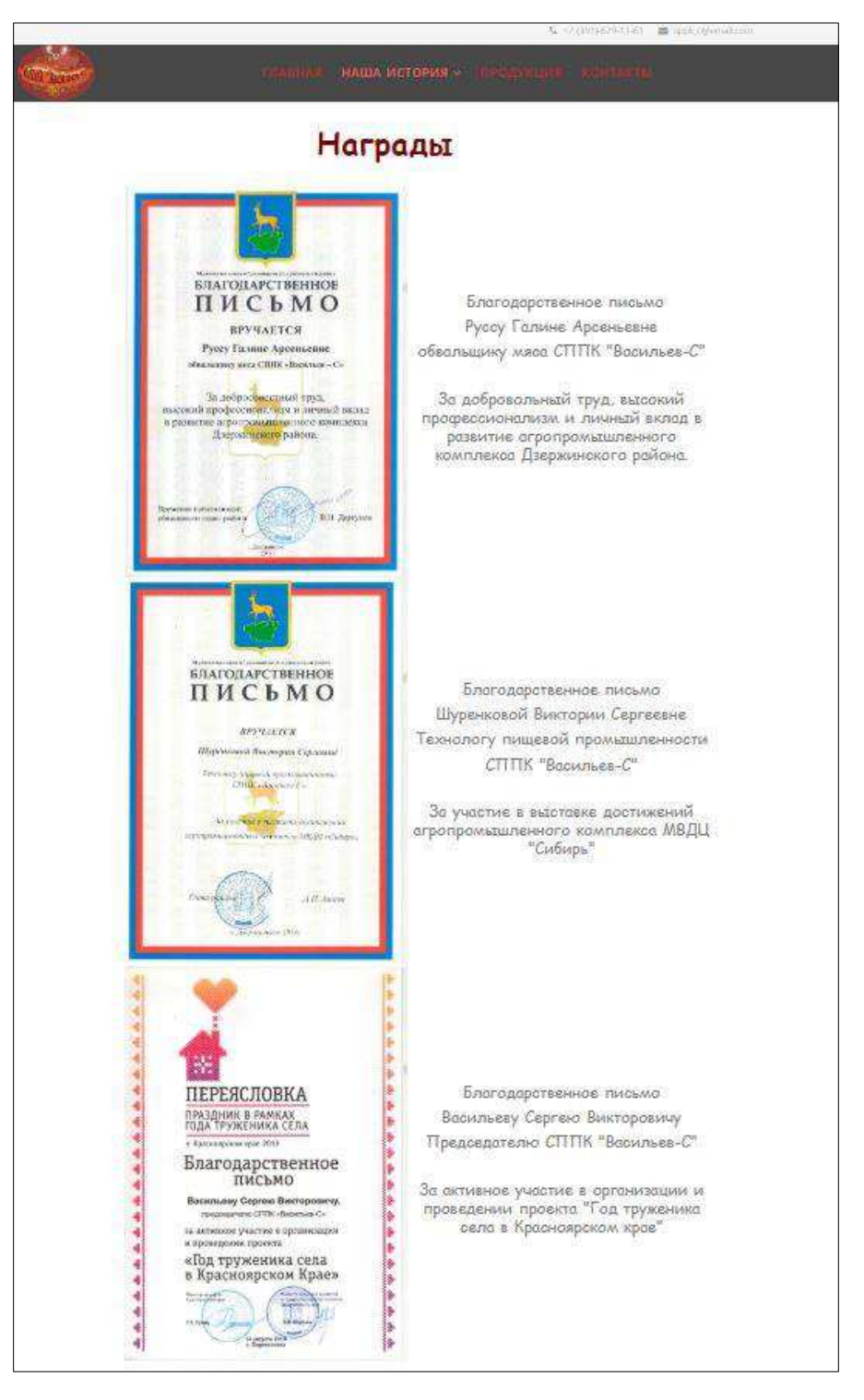

Рисунок 22 – Награды компании

При переходе на страницу «Продукция», пользователь может ознакомиться с продукцией, выставленной на продажу данной компанией (рисунок 23). Заголовок «Продукция», располагающийся на главной странице, перенаправляет пользователя на данную страницу.

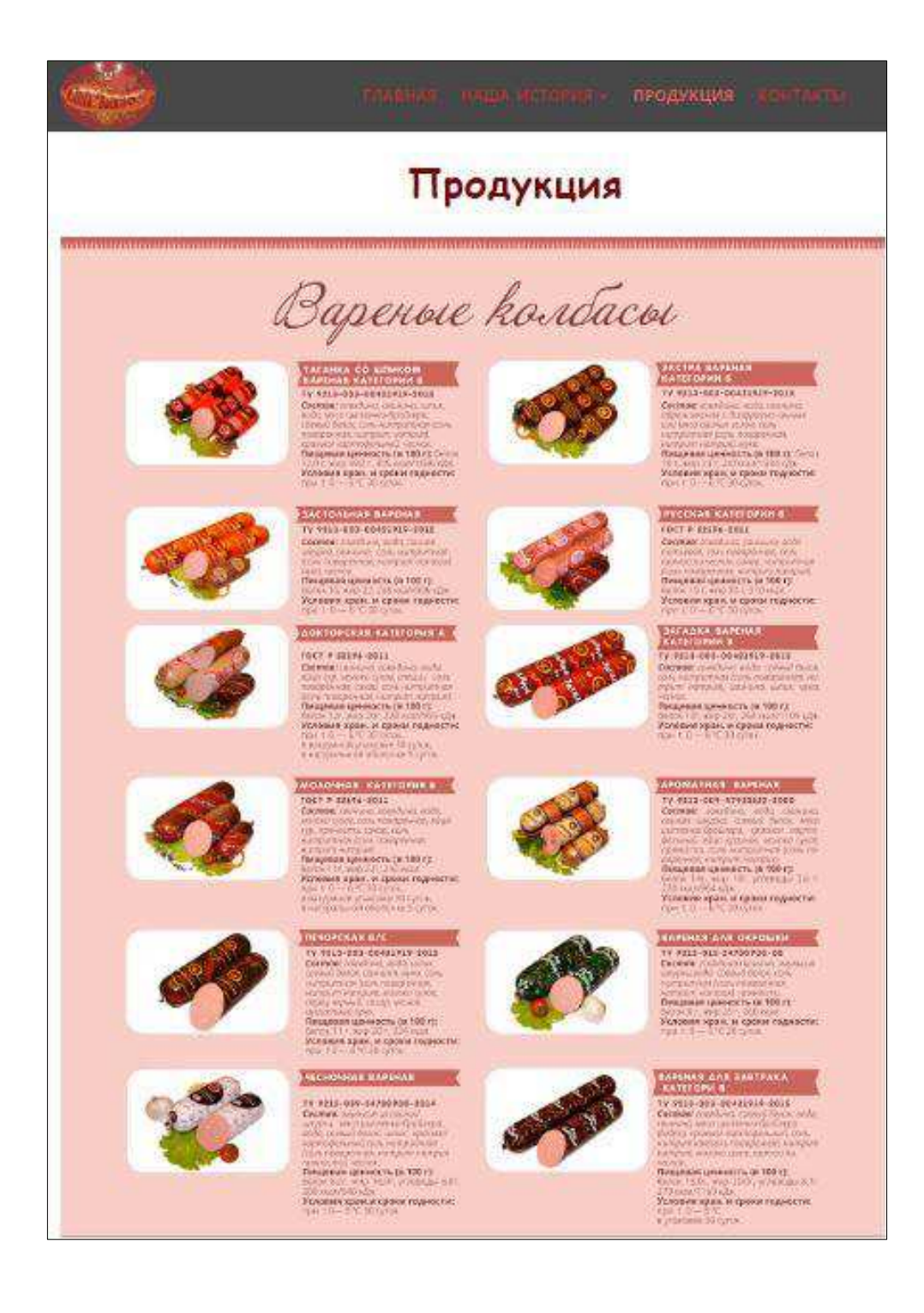

Рисунок 23 – Страница «Продукция»

Последняя страница веб-сайта для СППК «Васильев-С» это страница «Контакты», где находится информация о месте расположения компании, номер телефона, часы работы, а также Email. На этой же странице также находится форма обратной связи (рисунок 24).

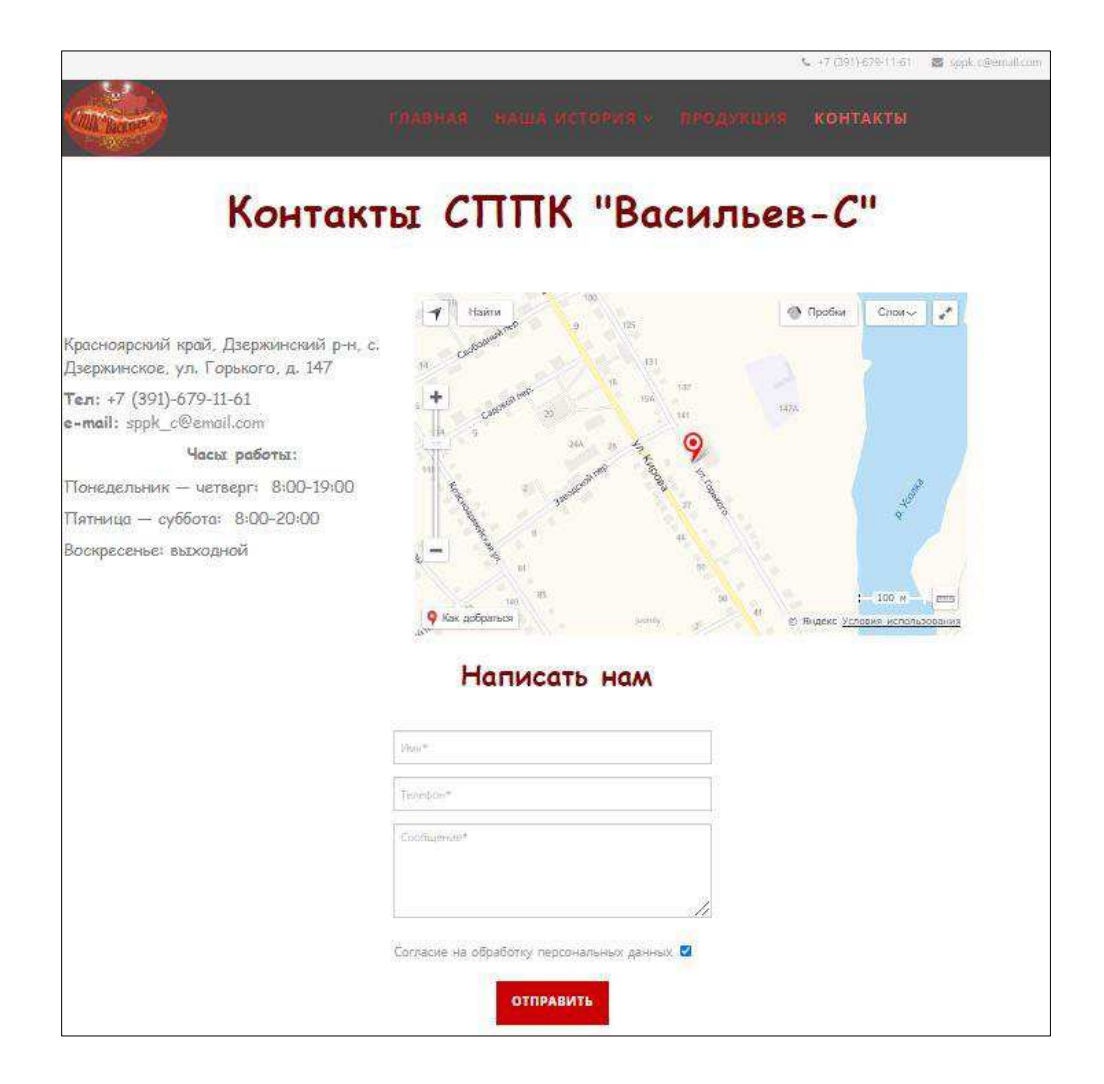

Рисунок 24 – Страница «Контакты»

Разработанный сайт удовлетворяет всем требованиям проводимого исследования, обладает простым и интуитивно понятным интерфейсом. Все компоненты сайта понятны и доступны для пользователей любых возрастов.

### **ЗАКЛЮЧЕНИЕ**

<span id="page-36-0"></span>В ходе выполнения бакалаврской работы были изучены теоретические аспекты создания Веб-сайтов, основные виды сайтов, его определение, рассмотрены их классификации и группы.

Также были изучены программные средства для создания Веб-сайтов, и был выбран оптимальный движок, для разработки сайта для СППК «Васильев-С». Были описаны преимущества и недостатки трех популярных движков: Joomla!, WordPress и DataLife Engine.

Исходя из всех преимуществах и недостатков, самым оптимальным для разработки был выбран движок Joomla!, с помощью него был разработан сайт для сельскохозяйственного потребительского перерабатывающего кооператива «Васильев-С». Были также установлены, некоторые плагины и модули, которые вошли в основу разработки сайта. В ходе тестирования сайта ошибок не было выявлено, а также убедились в его работоспособности. После этого сайт был выгружен на хостинг и на текущий момент исправно функционирует.

Заключительным этапом бакалаврской работы являлось описание алгоритма работы пользователя Веб-сайта для сельскохозяйственного потребительского перерабатывающего кооператива «Васильев-С». Где был рассмотрен разработанный сайт, с точки зрения пользователя.

Веб-сайт, полностью готов к применению. Он ориентирован на потребителей. С его помощью пользователи смогут получать необходимую информацию и задавать интересующие их вопросы.

Таким образом, цель бакалаврской работы достигнута разработать Вебсайт для СППК «Васильев-С». Сайт выполнен в соответствии со всеми рекомендациями проводимого исследования и на текущий момент исправно функционирует.

### СПИСОК ИСПОЛЬЗОВАННЫХ ИСТОЧНИКОВ

<span id="page-37-0"></span>1 Шурчкова, Ю.В. Веб-сайт компании как маркетинговый коммуникативный инструмент / Шурчкова Ю.В. // Маркетинг в России и за рубежом. – 2012.– №1. Режим доступа: https://dis.ru/library/546/30844

2 Интернет-сайт – как эффективный инструмент продвижения товаров и услуг / Е.В. Колесникова // Научное обозрение. Экономические науки. –  $2016. - \mathbb{N}$ <sup>o</sup> 1. – C. 41-49; Режим доступа: https://scienceeconomy.ru/ru/article/view?id=770 (дата обращения: 29.06.2020)

3 Саак, А. Информационные технологии управления. Учебник для вузов. 2-е изд / А. Саак, Е. Пахомов, В. Тюшняков. – Санкт-Петербург: Питер, 2007. – 320 с.

4 Дронов, В. А. Разработка современных Web-сайтов / В. А. Дронов. – Санкт-Петербург: БХВПетербург, 2013. – 414 с

5 Зольников, Д. С. Как самостоятельно создать сайт любой сложности. / Д. С. Зольников. – Москва: НТ Пресс, 2014. – 272 с.

6 Колисниченко, Д. Н. Joomla! Руководство пользователя / Д. Н. Колисниченко. – Москва: Диалектика, 2013. – 256 с.

7 Байков, В. Интернет. Поиск информации и продвижение сайтов / В. Байков. – Москва: ЮНИТИ-ДАНА, 2012. – 288 с.

8 Венедюхин, А. Создание сайтов / А. Воробьев, А. Венедюхин. – Москва: ЭКСМО, 2011. – 528 с.

9 Дронов, В. Разработка современных Web-сайтов / В. Дронов. – Москва: БХВ-Петербург, 2011. – 416 с.

10 Ванлюк, Лжон К. CMS Drupal: руковолство по разработке системы управления сайтом / Вандюк, Джон К., Мэтт Вестгейт. – Москва: Вильямс,  $2017 - 400$  c.

11 Тузовский, А.Ф. Объектно-ориентированное программирование: учебное пособие / А. Ф. Тузовский. – Москва: Юрайт,2019.- 206 с.

12 Мэтью, Д. HTML5. Разработка веб-приложений / Д. Мэтью. – Москва: Рид Групп, 2012 – 320 с.

13 Крамер, Д. Joomla! Как спланировать, создать и поддерживать ваш веб-сайт (+ CD-ROM) / Д. Крамер. – Москва: Рид Групп, 2011 – 400 с.

14 Колисниченко, Д. Выбираем лучший бесплатный движок для сайта. CMS Joomla! и Drupal / Д. Колисниченко. – Москва: БХВ-Петербург, 2011 – 288 c.

### ПРИЛОЖЕНИЕ А

#### $($ обязательное)

# <span id="page-39-2"></span><span id="page-39-1"></span><span id="page-39-0"></span>Техническое задание на разработку Веб-сайта для сельскохозяйственного потребительского перерабатывающего **кооператива «Васильев-С»**

**Термины и определения, используемые в настоящем техническом** задании

Контент – информация, которой наполняются страницы сайта, состоит из текста и изображений.

**CMS** – Система управления содержимым (контентом) информационная система, используемая для обеспечения и организации совместного процесса создания, редактирования и управления содержимым, иначе – контентом.

Шапка – это титульная верхняя часть всех веб-страниц сайта. На всех внутренних страницах сайта шапка идентична.

Футер – нижняя, единая для всех страниц, замыкающая часть сайта.

**Хлебные крошки** – элемент навигации, представляющий собой путь от главной страницы сайта до открытой страницы, которую в данный момент просматривает пользователь.

Верхнее меню – навигационный блок, идентичный на всех страницах, содержащий ссылки на страницы сайта.

### **Цель** проекта

Целью данного проекта является разработка Веб-сайта для сельскохозяйственного потребительского перерабатывающего кооператива «Васильев-С».

## Сайт должен обеспечивать реализацию следующих функций:

1 Информационная.

Сайт должен предоставлять доступ к продукции, выставляемым СППК «Васильев-С», а также обеспечивать обратную связь с клиентом.

2 Исследовательская.

Сайт должен давать возможность просматривать информацию об услугах и продукции компании.

3 Рекламная.

Сайт должен рекламировать своих партнеров, с просмотром информации о них.

Целевая аудитория сайта: мужчины(юноши) и женщины(девушки) в возрасте от 16 до 100 лет любящие мясные деликатесы. Со средним и высоким уровнем доходов.

# **1 ОБЩИЕ ТРЕБОВАНИЯ К САЙТУ**

# Общая структура сайта:

 $-\Gamma$ лавная

- Наша история

- $-$  O  $_{\text{Hac}}$
- Награды

- Продукция

- Продукция 1
- $-$  Продукция 2
- $-$  Продукция 3
- Продукция ...
- Продукция n

– Контакты

### Стилистическое оформление

Стилистическое оформление сайта должно соответствовать корпоративному стилю и использовать его цветовые и графические элементы.

Помимо того, чтобы создавать сайт, нужно разработать логотип для компании. В той же стилистике, что и сайт.

Шрифты, используемые в графических элементах сайта, могут выбираться произвольно при условии не противоречия корпоративному стилю. Шрифты, используемые в текстовых материалах сайта, должны соответствовать стандартным шрифтам браузеров.

Допустимо использование иных распространенных шрифтов (Verdana, Таһота и др.) в том случае, если их замена на стандартные шрифты не приведет к визуальному искажению текста. Размер (кегль) шрифтов должен обеспечивать удобство восприятия текста при минимально допустимом размере экрана.

### **Требования к отображению сайта в браузерах**

Все ссылки на собственные страницы будут открываться в том же окне браузера.

Корректное визуальное отображение в актуальных, т.е. поддерживаемых их разработчиками, версиях следующих браузеров:

Google Chrome;

- Firefox;

- Safari;
- Opera;
- Яндекс;

– Internet Explore.

### **Требования к верстке**

Максимальная ширина контентной части сайта при просмотре через  $\Pi K - 1000$  px.

Адаптивная верстка сайта – корректное отображение сайта при просмотре с мобильных устройств: телефонов и планшетов с разрешением:

- 1  $320 480 \text{ px}$ ;
- 2  $320 568$  px;
- 3  $360 640 \text{ px}$ ;
- 4  $375 667$  px;
- 5  $412 732 \text{ px}$ ;
- 6  $414 736$  px;
- 7  $480 600 \text{ px}$ ;
- 8  $600 768$  px.

### **Требования к графическому и текстовому контенту**

Информацию для текстового контента предоставляет СППК «Васильев-С», а именно:

- наименование сайта;
- контакты;
- справочная информация
- продукция.

Графический контент предоставляет СППК «Васильев-С», а именно:

– баннер футера.

Гипертекстовая информация с возможностью использования, при наполнении, тегов HTML: текст, изображения, списки, таблицы и пр.

Просмотр информации раздела по умолчанию доступен всем посетителям портала, но может быть ограничен пользователями группы «Администраторы».

Создание раздела, редактирование его свойств и содержащейся в нём информации, доступно пользователям группы «Администраторы».

Создание и редактирование свойств раздела производится с использованием формы, состоящей из полей:

- Родительский раздел селектор (выпадающий список существующих разделов сайта)
- Название текстовое поле
- Гиперссылка текстовое поле
- Позиция сортировки текстовое поле
- Открыть ссылку в селектор (новом окне, самом верхнем окне,

родительском окне, текущем окне)

Изменение содержимого раздела может производиться путем ввода простого (неформатированного) текста в форму, состоящую из полей, соответствующую типовым элементам страниц:

- Заголовок страницы текстовое поле
- $-$  Ключевые слова текстовое поле
- Описание страницы текстовое поле
- Флаг индексировать/не индексировать
- Контент текстовое поле

Значение поля «Заголовок страницы» используется для формирования тэга <TITLE> на страницах соответствующего раздела.

Значения полей «Ключевые слова» и «Описание страницы» используются системой для автоматического формирования соответствующих атрибутов тега <META> на страницах раздела.

Поле «Контент» предоставляет возможность использования, при наполнении, тегов HTML: текст, изображения, списки, таблицы и пр.

Все страницы, не описанные каким-либо из остальных типов,

представляются данным типом разделов.

# **2 ОБЩИЕ ТРЕБОВАНИЯ К ФУНКЦИОНАЛУ САЙТА**

# Классы пользователей

- 1) Гость неавторизованный пользователь, обладает правами:
- Статические разделы просмотр
- Раздел «Главная» просмотр
- Элементы раздела «Продукция» (изображения, текст) просмотр
- Раздел «Продукция» просмотр
- Элементы раздела «Наша история» (изображения, текст) просмотр
- Раздел «Наша история» просмотр
- Элементы раздела «Контакты» (изображения, текст) просмотр
- Обратная связь создание письма

2) Администратор – пользователь, авторизованный в интерфейсе администрирования портала. Полный доступ ко всем функциональным возможностям администрирования системы:

- Статические разделы просмотр, добавление, редактирование, удаление
- Раздел «продукция» просмотр, добавление, редактирование, удаление
- Элементы раздела «продукция» (изображения, текст) просмотр добавление, редактирование, удаление
	- Раздел «Наша история» просмотр, добавление, редактирование, удаление

• Элементы раздела «Наша история» (изображения, текст) – просмотр добавление, редактирование, удаление

• Раздел «Контакты» – просмотр, добавление, редактирование, удаление

• Элементы раздела «Контакты» (изображения, текст) – просмотр добавление, редактирование, удаление

• Список рассылок и уведомлений – просмотр, добавление, редактирование, удаление

 $\bullet$  Статистика – просмотр

# **З СТРУКТУРА САЙТА И НАВИГАЦИЯ**

 $-\Gamma$ лавная

- Наша история
	- $-$  O  $_{\text{Hac}}$
- Награды
- Продукция
	- $-$  Продукция 1
	- Продукция  $2$
	- Продукция  $3$
	- Продукция  $\ldots$
	- $-$  Продукция n
- Контакты

# **3.1 HEADER** (ШАПКА) САЙТА

Header сайта должен быть единым для всех страниц сайта и содержать следующие элементы и информацию:

- логотип сайта;
- название сайта;
- меню сайта.

# **МЕНЮ САЙТА**

Меню сайта должно быть единым для всех страниц сайта.

Меню сайта должно содержать ссылки на страницы сайта:

- $-\Gamma$ лавная
- Наша история
	- $-$  O  $_{\text{Hac}}$
	- Награды
- Продукция
	- $-$  Продукция 1
	- Продукция  $2$
	- Продукция  $3$

– Продукция  $\ldots$ 

 $-$  Продукция n

– Контакты

При скролле страниц сайта меню не должно быть «приклеено».

## 3.2 Главная

Главная страница сайта должна содержать графическую часть, навигационное меню сайта, а также контентную область для того, чтобы посетитель сайта с первой страницы мог получить вводную информацию о продукции компании. Контентная область первой страницы должна делиться на следующие разделы:

- вступительная статья о продукции компании со ссылкой «продукция», ведущей на раздел «Продукция»;

- краткая контактная информация – наименование, телефон и e-mail компании;

- вверху страницы отображаются облегченная навигационная панель, которая обеспечивает переход к основным пунктам меню сайта (Главная, Наша история и т.д.);

- поле «о нас» быстрого перехода к подробной информации о компании:

- поле «связаться с нами» быстрого перехода к обратной связи;

- кнопки подписки на ленту рассылок(RSS) и кнопки перехода на аналогичные страницы компании в социальных сетях.

Главная страница должна содержать Footer (Подвал) сайта:

Подвал сайта должен быть единым для всех страниц сайта и содержать информационный баннер, описывающий контент Веб-сайта.

## 4 Средства создания Веб-сайта

Для создания Веб-сайта рекомендуется использовать систему создания сайтов «Joomla». Данная система в большей степени по своему функционалу соответствует поставленным задачам.

## **5 Требования к приемке-сдаче проекта**

### **5.1 Требования к документации**

В момент сдачи проекта заказчику предоставляется следующий набор документов:

• Краткое руководство по переносу системы на другую хостинг площадку.

• Техническое задание.

• Документация по стандартным модулям системы управления сайтом ITCMS.

• Краткое руководство (справочная информация) пользователя в административной части сайта.

Предусматривается обучение 1-2 представителей заказчика в течении 3 часов.

## 5.2 Требования к персоналу

Для эксплуатации веб-интерфейса системы динамического управления наполнением от администратора не должно требоваться специальных технических навыков, знания технологий или программных продуктов, за исключением общих навыков работы с персональным компьютером и стандартным веб-браузером (например,  $MS$  IE 6.0 или выше).

Администратор, оператор: уверенный пользователь сети Интернет, знание Microsoft Word. Прочие пользователи: уверенный пользователь сети Интернет.

### 5.3 Порядок переноса сайта на технические средства заказчика

После завершения сдачи-приемки сайта, в рамках гарантийной поддержки Исполнителем производится однократный перенос разработанного программного обеспечения на аппаратные средства Заказчика. Соответствие программно-аппаратной платформы требованиям настоящего документа обеспечивает Заказчик.

### 5.4 Дополнительные требования

### **Требования к производительности**

Работа любого скрипта не должна превышать 60 секунд. При условии нагрузки на сервер не более

500.000 обращений к страницам портала в сутки.

### **Требования к безопасности**

Требуется защитить исходный код общей части сайта. Не должно быть возможности считать php- код скриптов. Требуется разграничение доступа. Пароли пользователей хранятся в зашифрованном виде. Перехват данных на уровне протокола tcp возможен. На уровне СУБД должно быть реализовано разграничение доступа к данным в БД.

### **Требования к надежности**

Система может быть недоступна не более чем 24 часа в год. Резервирование данных осуществляет хостинг-провайдер. У администратора сайта должна быть возможность выгрузить и загрузить копию сайта.

Федеральное государственное автономное образовательное учреждение высшего образования «СИБИРСКИЙ ФЕДЕРАЛЬНЫЙ УНИВЕРСИТЕТ»

Институт педагогики, психологии и социологии Кафедра современных образовательных технологий

> **УТВЕРЖДАЮ** Заведующий кафедрой И. А. Ковалевич

"  $29 \times 66$ 2020г.

#### БАКАЛАВРСКАЯ РАБОТА

09.03.03 - Прикладная информатика

Разработка веб-сайта для сельскохозяйственного потребительского перерабатывающего кооператива «Васильев-С»

Научный руководитель Научный консультант Выпускник

hof старший преподаватель А. А. Ерошина Доцент, канд. филос. наук В. Н. Шестаков Е.Н. Дядечкина

Красноярск 2020